# **Product Line Engineering Lecture – PL Infrastructures III (5)**

Dr. Martin Becker [martin.becker@iese.fraunhofer.de](mailto:martin.becker@iese.fraunhofer.de)

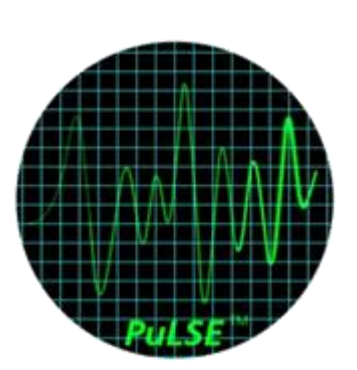

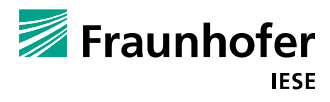

#### **Schedule - Lectures**

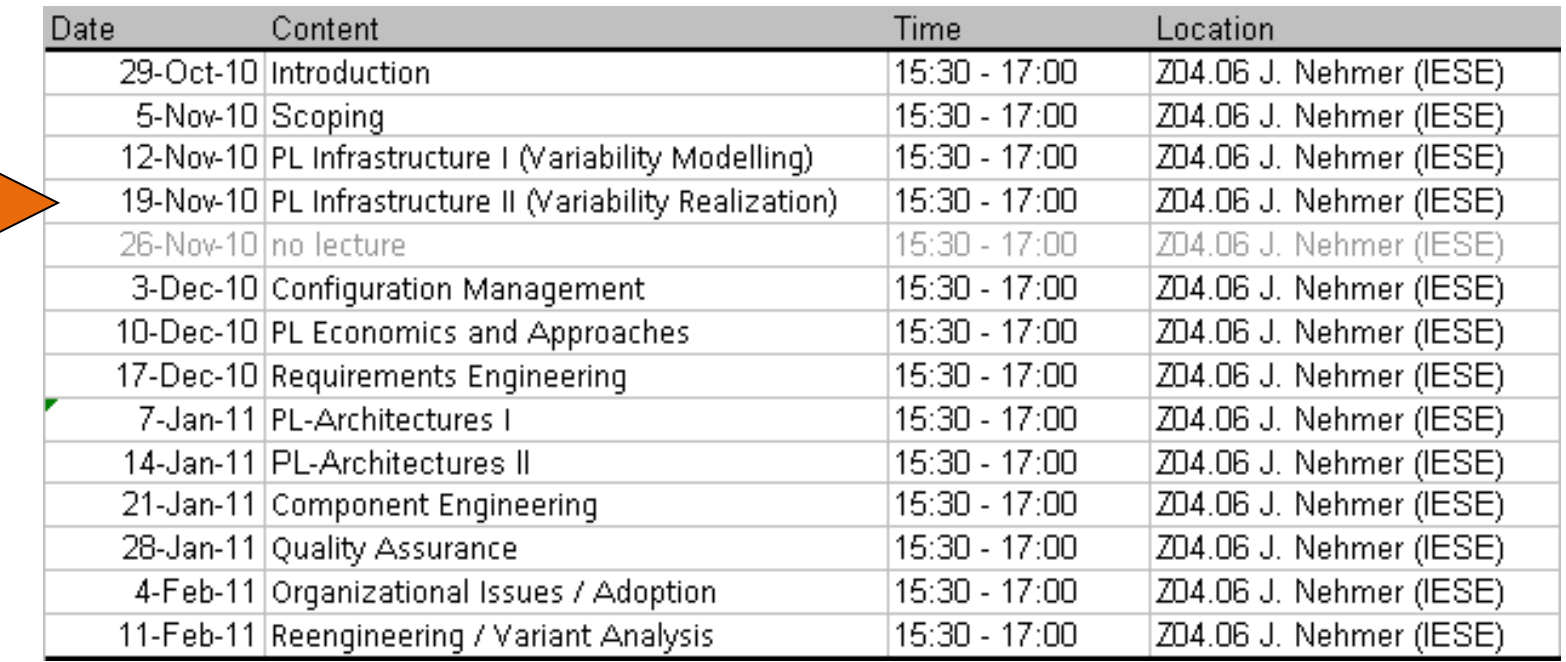

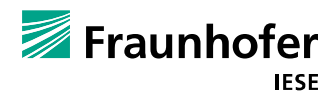

#### **Schedule - Exercises**

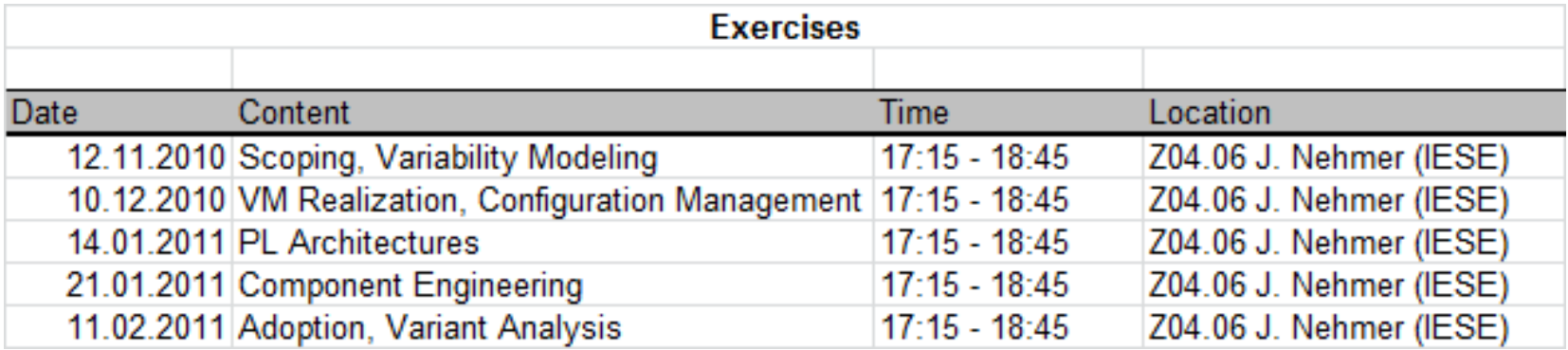

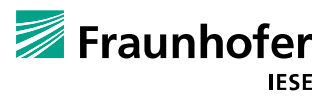

**--- Recap Product Line Infrastructure Part II: Variability Realisation ---**

**How to realize variability resolution support?**

#### **Core Assets**

Content:

**Product Model, Process Model, Resource** 

Lifecycle Phase:

■ Requirements, System Design, Unit Design, Code, Image, Data, Test, Integration, Documentation, Configuration, Patch

Granularity:

■ Subsystem, Component, Folder, Document, Document Fragment / Element

Genericity:

Generic, Specific

Data Type:

■ Model, Structured Text (e.g. XML), Text, Binary

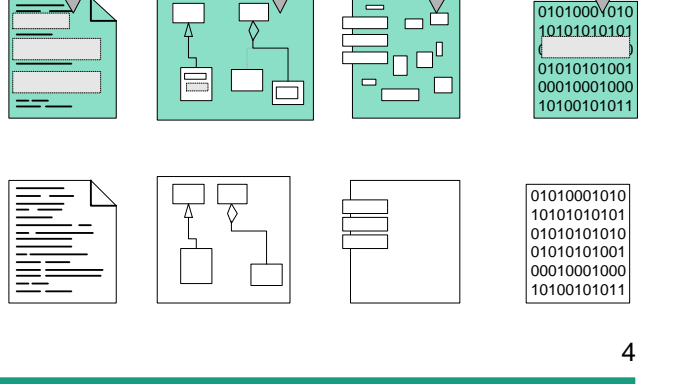

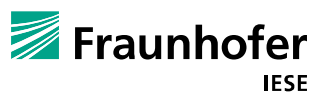

# **2 Layers of Variability Management**

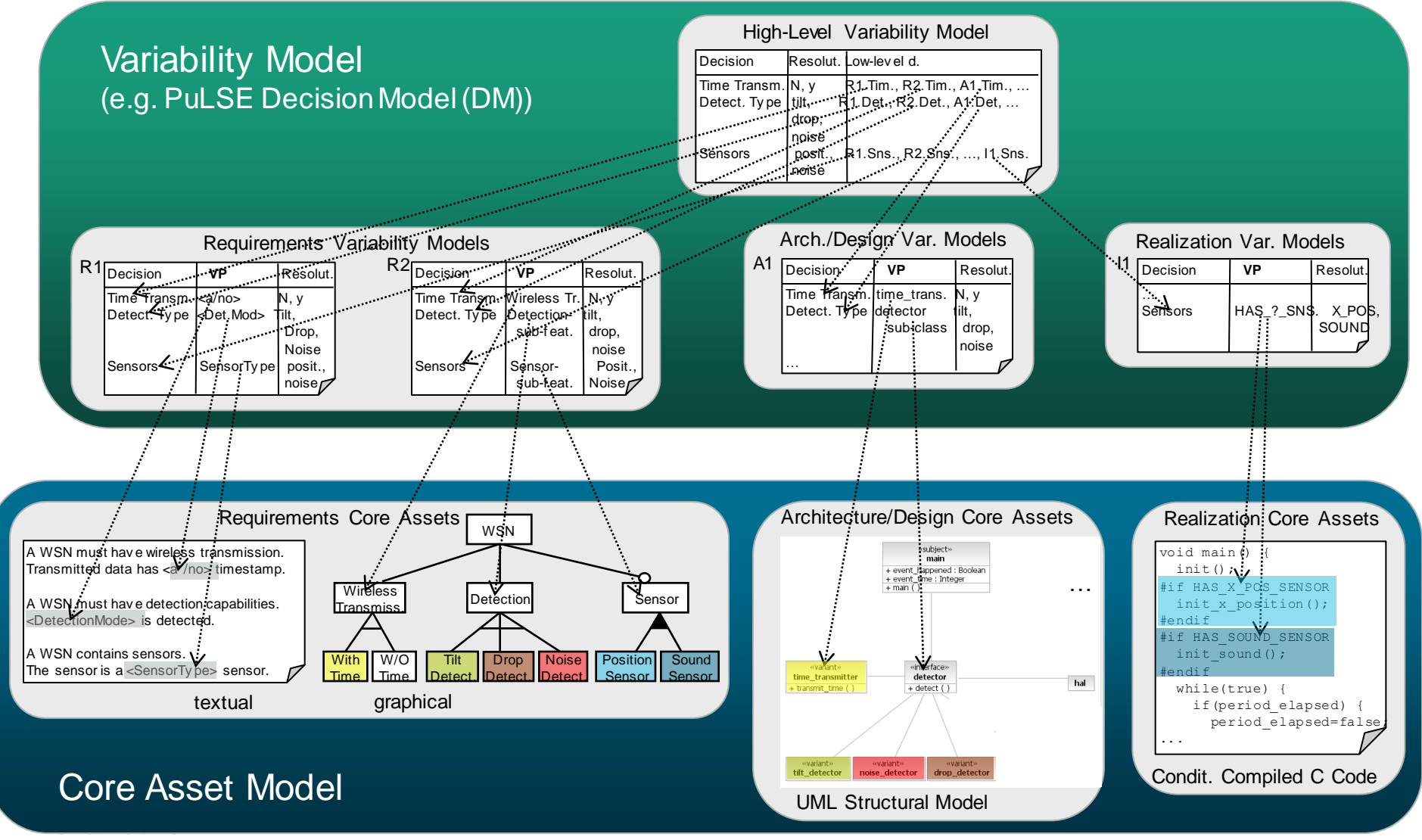

### **Summary: Variability Realisation:**

**What has to happen after the customer has selected his product?**

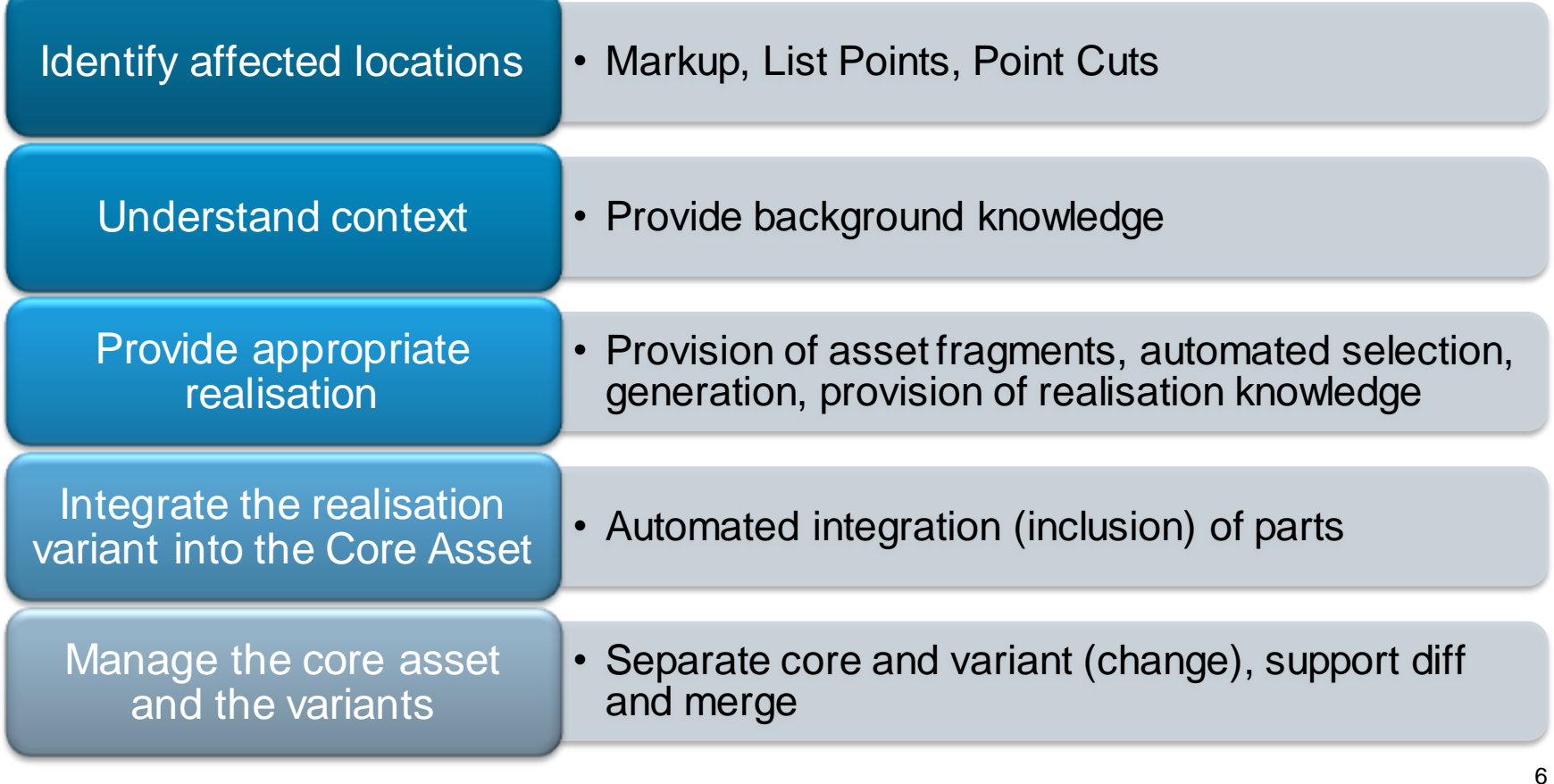

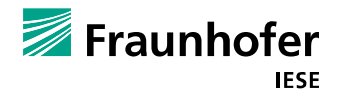

#### **Variation Point**

Variation Point :==

identifies **a location** at which **variation** will occur within **core assets**.

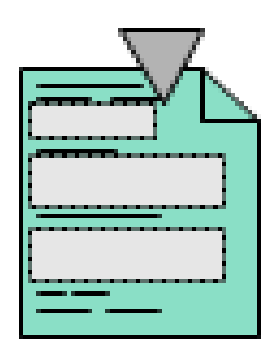

Goals: 1) to highlight where variant elements occur (which makes variation easy to see and control); 2) to improve traceability of variability (requires that goal 1 has been fulfilled).

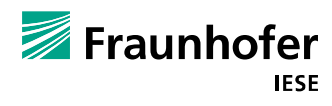

#### **Variability Mechanism**

Variability Mechanism :==

is a **particular way**

of **realizing variation** 

in **core assets***.*

Goals: 1) to efficiently package common & variant elements; 2) to reduce evolution effort.

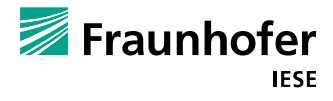

# **Variability Mechanism Primitives**

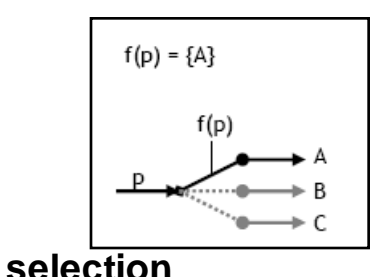

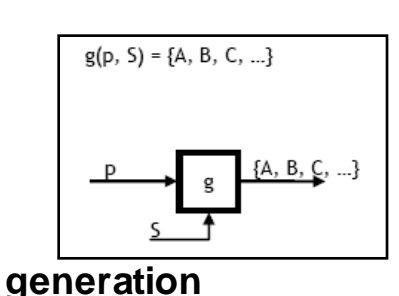

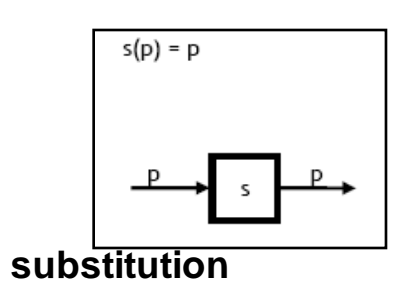

**Selection** 

- selecting predefined variants
- e.g. component wiring, if-blocks, if-defs

Generation

- generating predefined variants
- e.g. model-driven development
- Substitution
	- replacing a variation point by a value
	- e.g. parameterization
	- e.g. code weaving

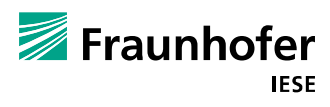

© Fraunhofer IESE

#### **General Purpose Approaches**

- **Templating**
- Decision Modeling
- **Preprocessing** 
	- CPP, M4, sed, scripting languages
	- Frame-Technology
	- Model-Editor automation
- Configuration Management

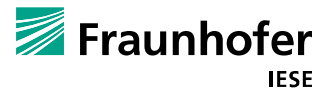

#### **Conditional Compilation: Example**

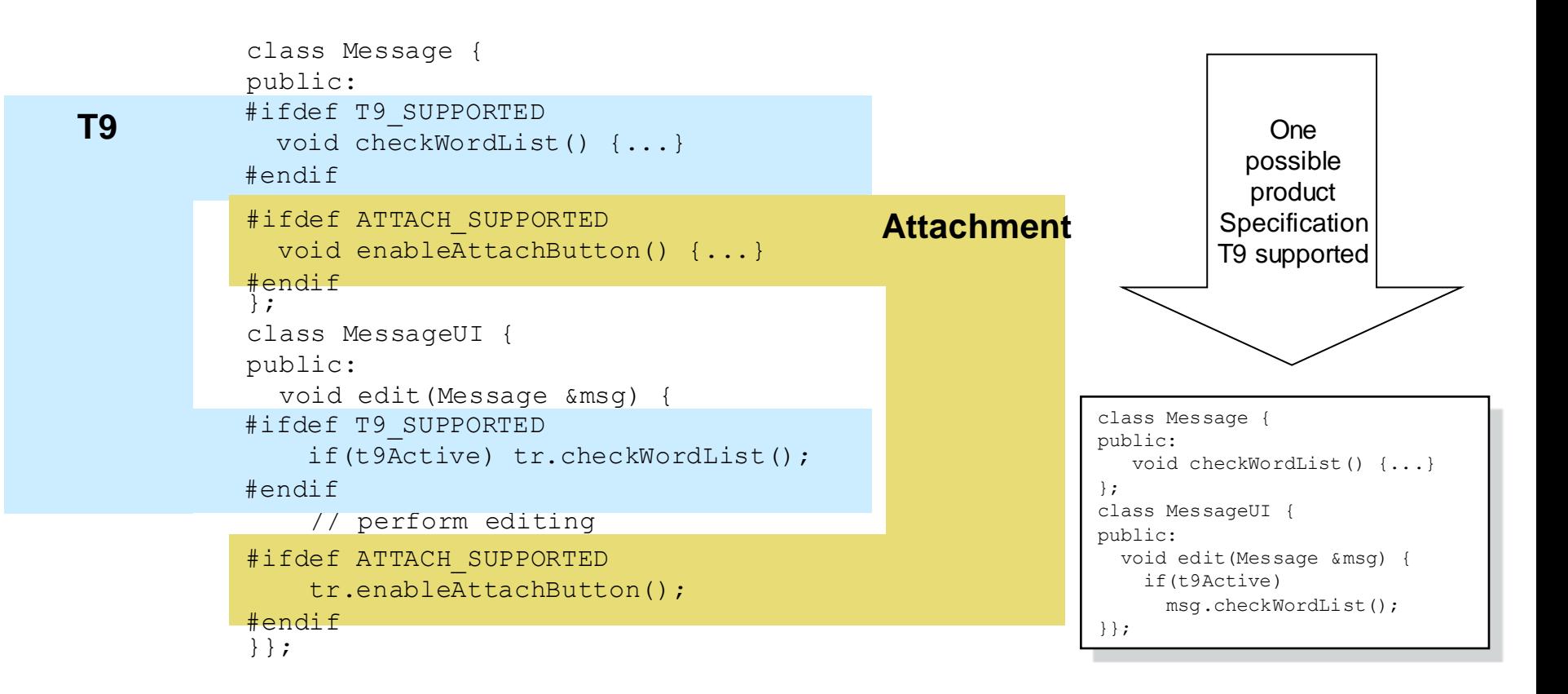

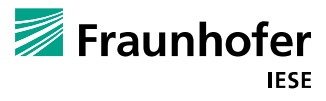

#### **Frame Technology**

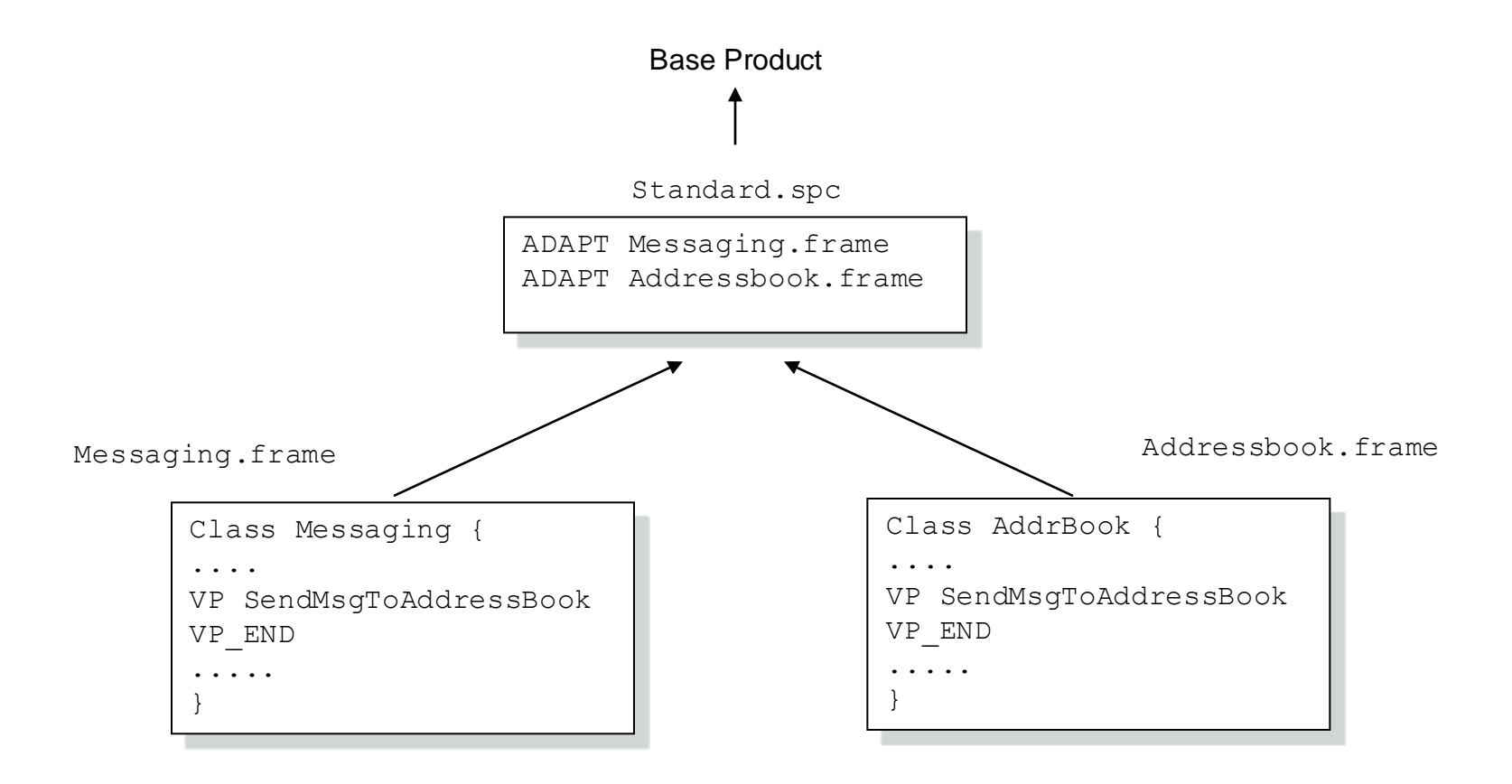

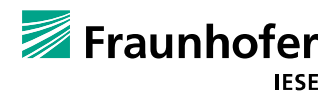

**--- Product Line Infrastructure Part III: Configuration Management ---**

**How to manage variants?**

#### **Evolution**

#### Lehman's first law

■ "A program that is used in a real-world environment *necessarily must change or become progressively less useful in that environment"*

#### Software components continue to evolve

- $\blacksquare$  Possibly independent of each other
- $\blacksquare$  Possibly at different sites

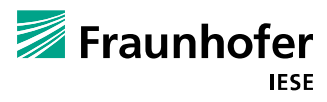

### **Configuration Management == Controlling**

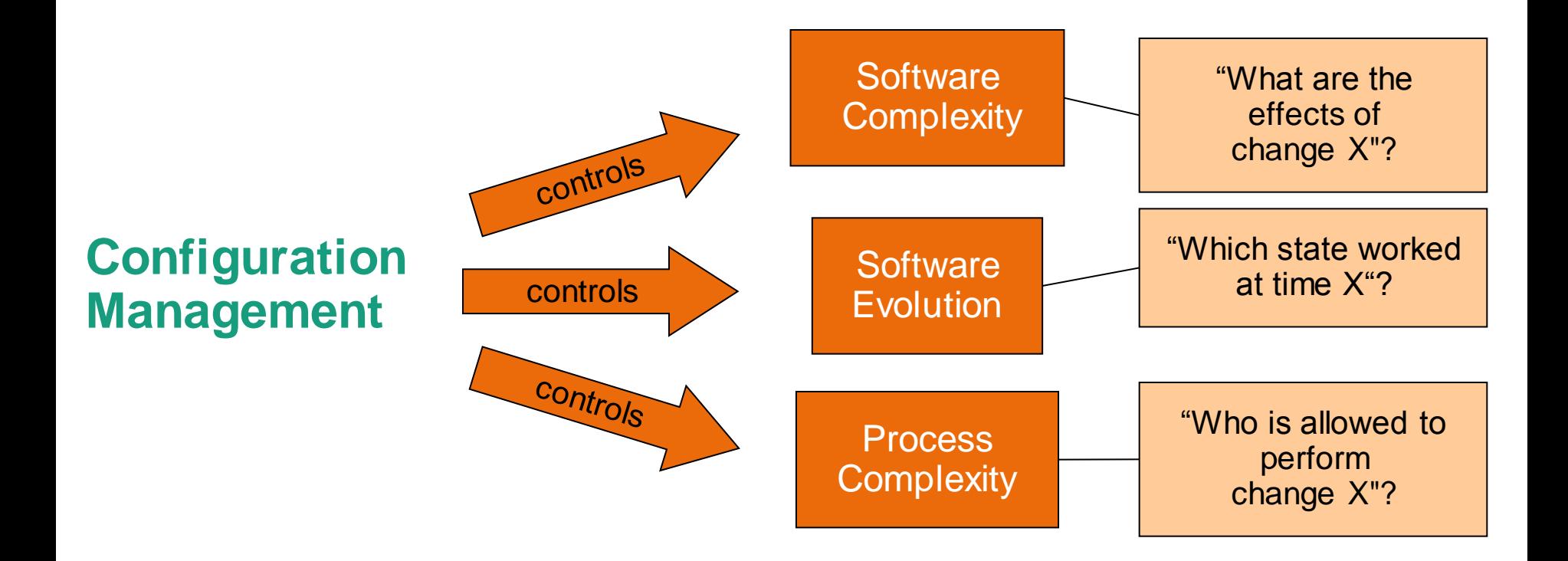

# The goal is to improve/maintain a good level of maintenability of the system.

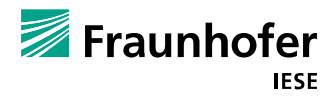

15

© Fraunhofer IESE

#### **Paths to Maintainability**

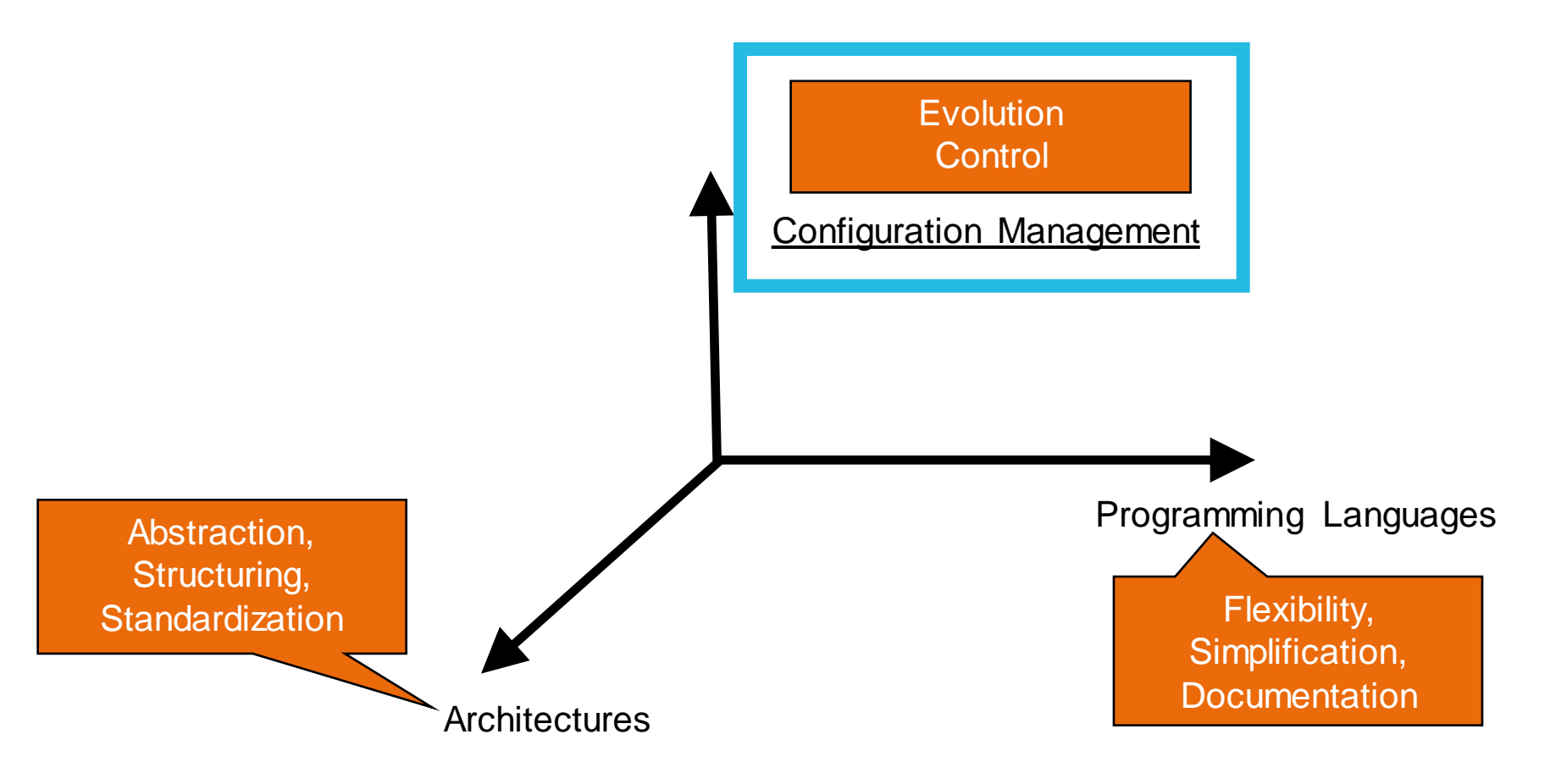

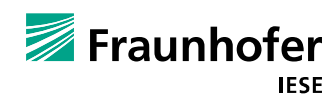

# **What is this Configuration we want to control??**

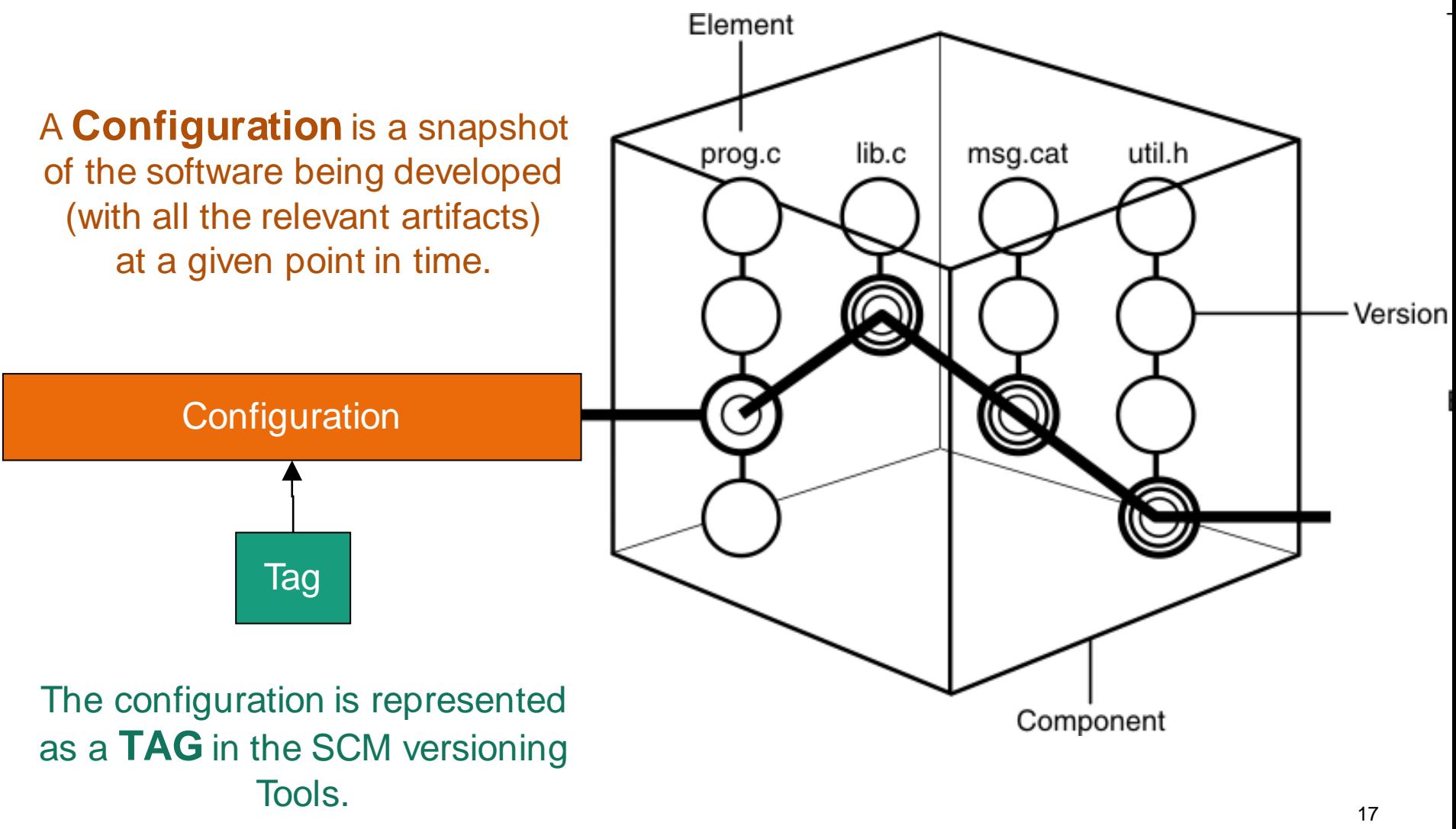

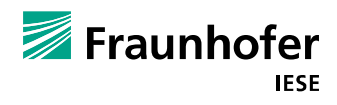

# **Solution: Configuration Management (CM)**

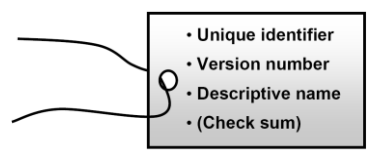

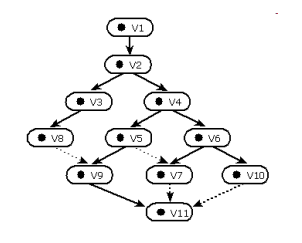

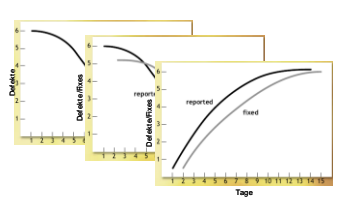

#### $\blacksquare$  Identification

- $\blacksquare$  Identifies the units to be controlled
- **Controlling**
	- Determines rules for the execution of changes

#### **Accounting**

Packages information and statistics

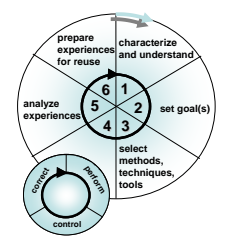

#### **Auditing**

Checks the fulfillment of requirements

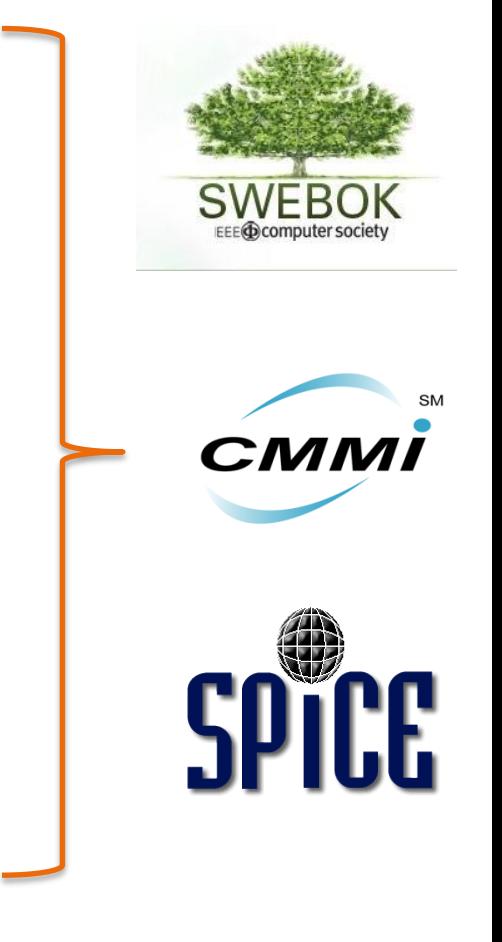

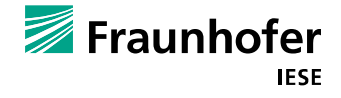

### **Configuration Identification**

#### Define the elements that need to be controlled

The controlled elements are called **Configuration Items (CIs)**

#### Aspects of identification

- Selection (what is a CI, what is not a CI)
- Structure (CI hierarchies)
- Naming (unique identification)
- Characterization (further meta data)
- Access (CI server location, access rules)

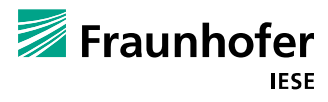

### **Configuration Control**

■ Main Component of configuration management

- Configuration Control areas
	- Version management
	- ■Change management
	- ■Build management
	- Release management

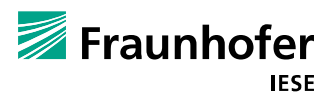

### **Version Management**

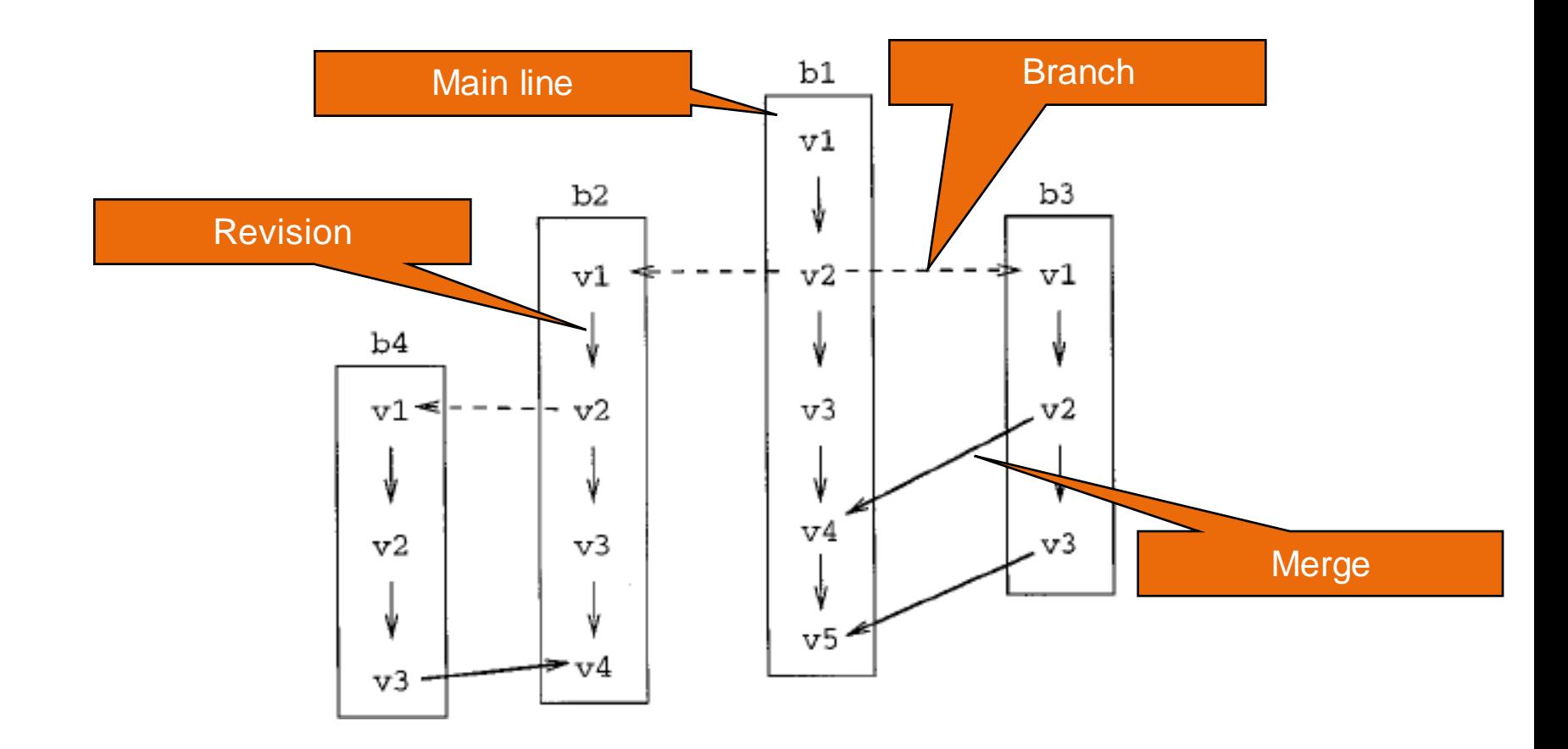

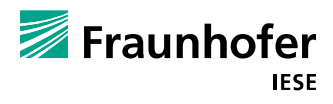

### **Branching and Merging Scenarios**

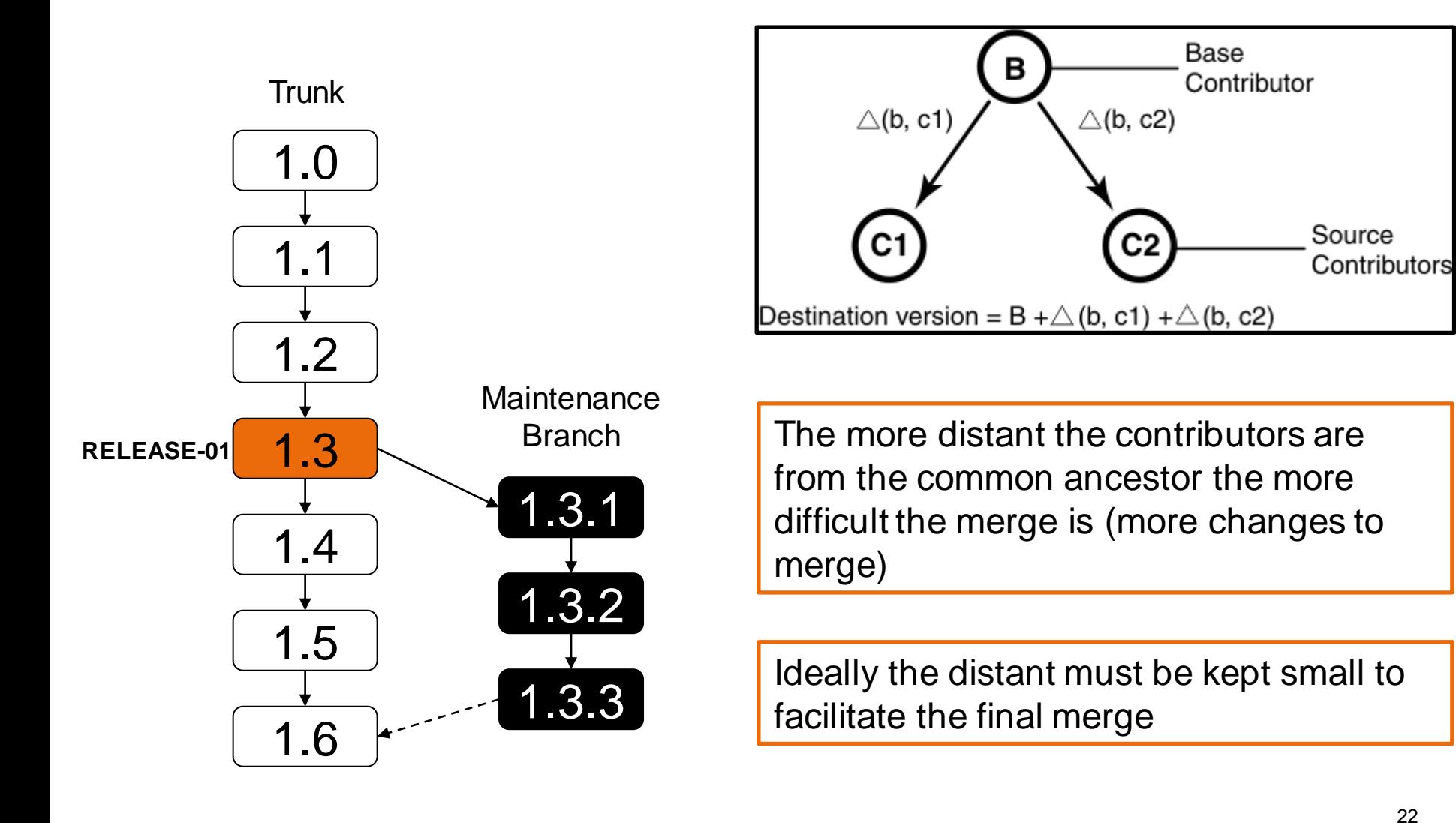

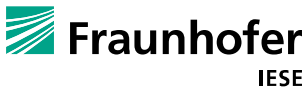

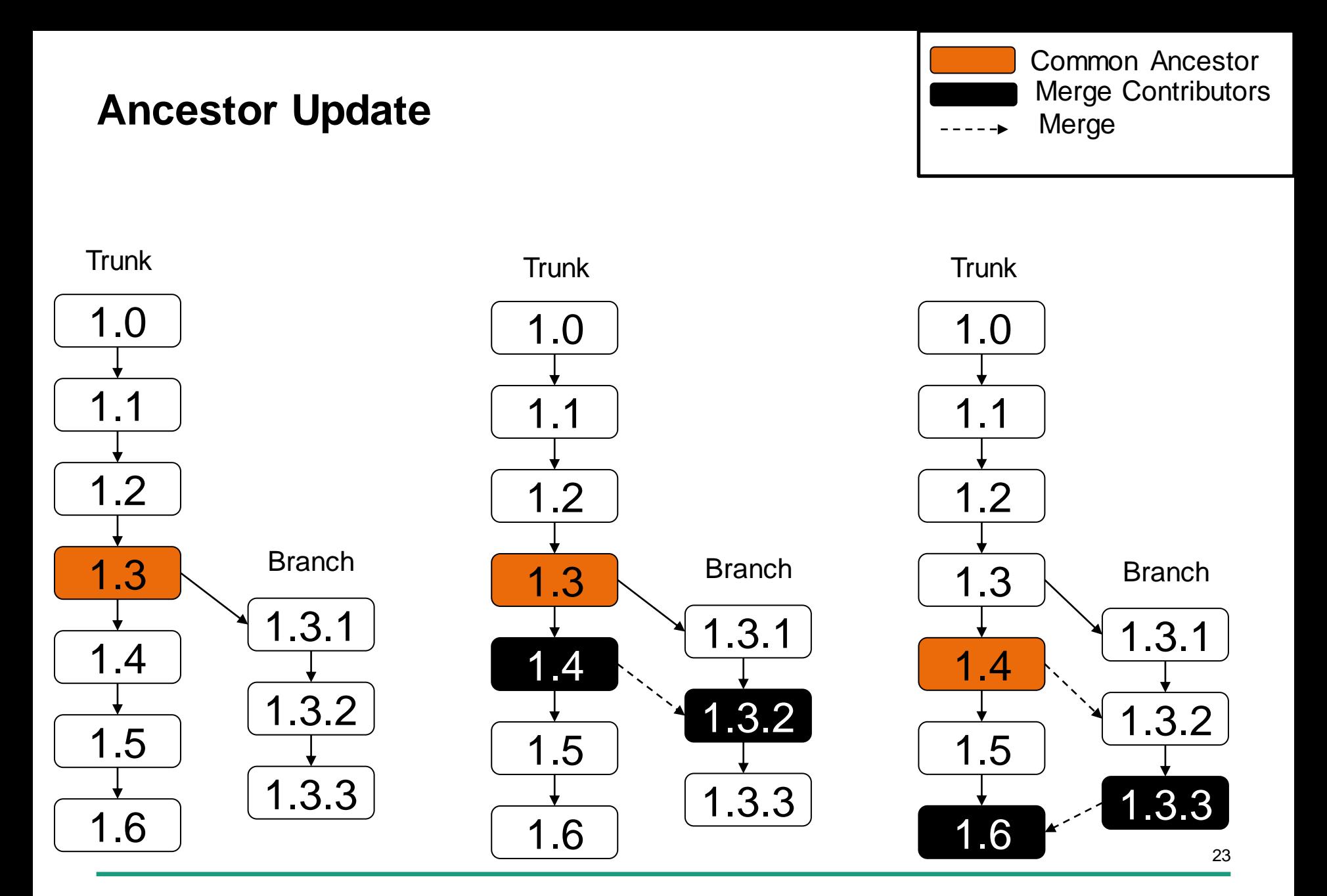

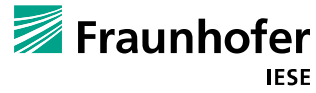

#### **Exercise: Which Merge is more difficult?**

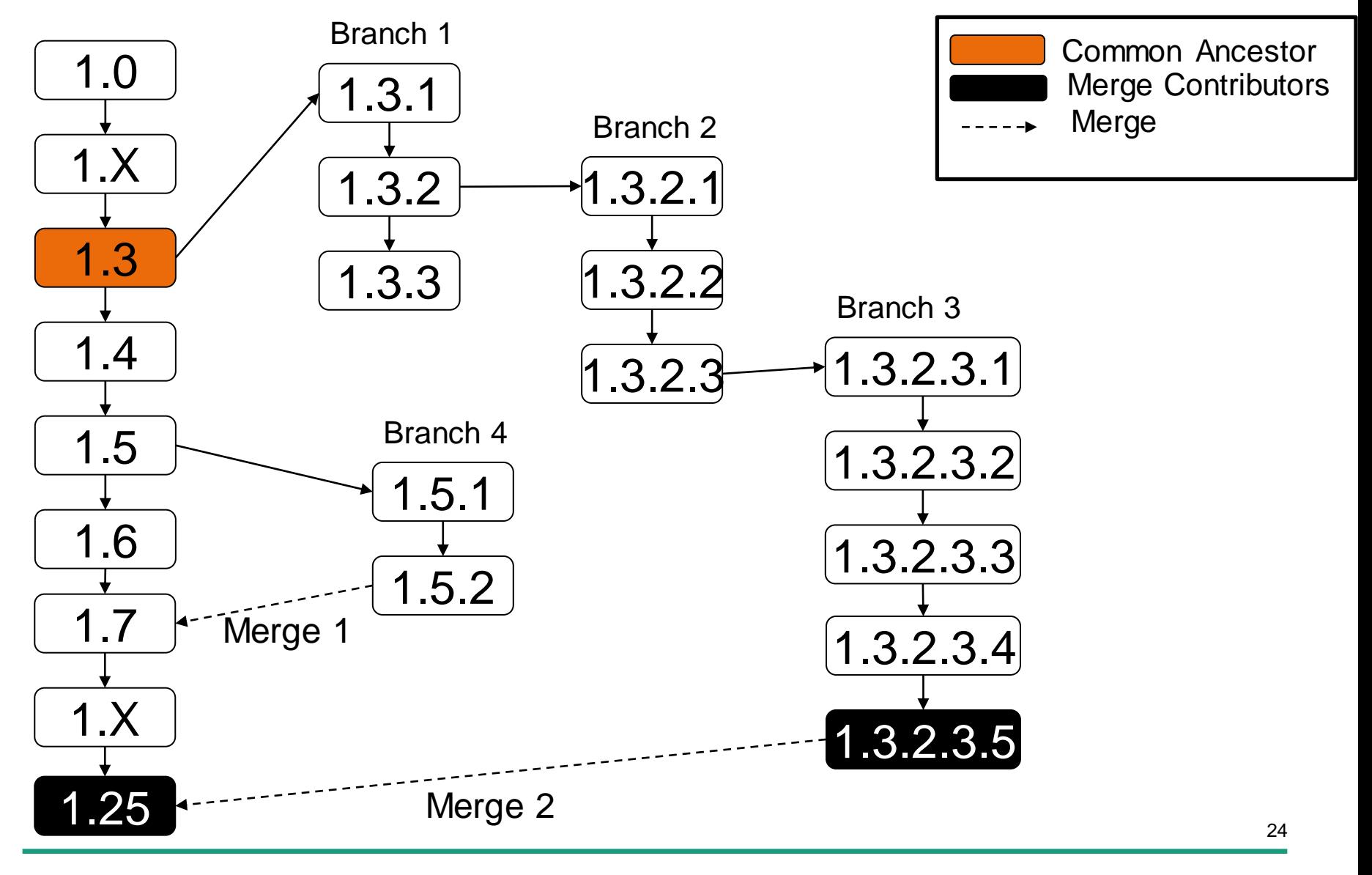

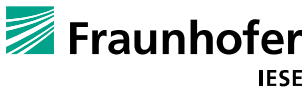

#### **Merge Early and Often**

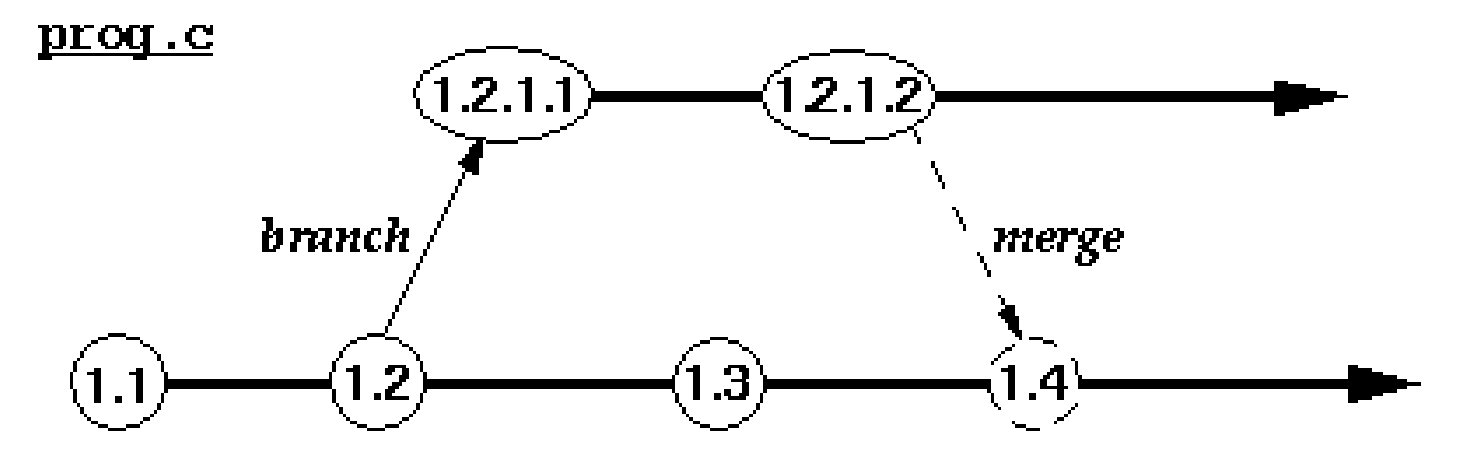

**Figure 4:** Merging back to the parent branch for file prog.c

**Branching policies must be established. Use it wisely!** 

The **complexity** of a merge can range from simple to impossible

 Merging a complex change to a heavily changed main line may not be possible without significant manual intervention

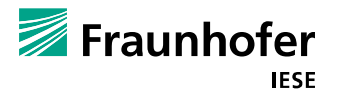

### **Change Management**

■ Change management makes the process of a change systematic

■ Changes must be formally requested and approved

#### Core concept 1: **Change Request (CR)**

Submited in a Bug tracking tool such as Bugzilla, Trac, Mantis, etc…

#### Core Concept 2:

# **Change Control Board (CCB)**

Responsible role to analyze and approve CR's

#### A Simplified Change Management Process:

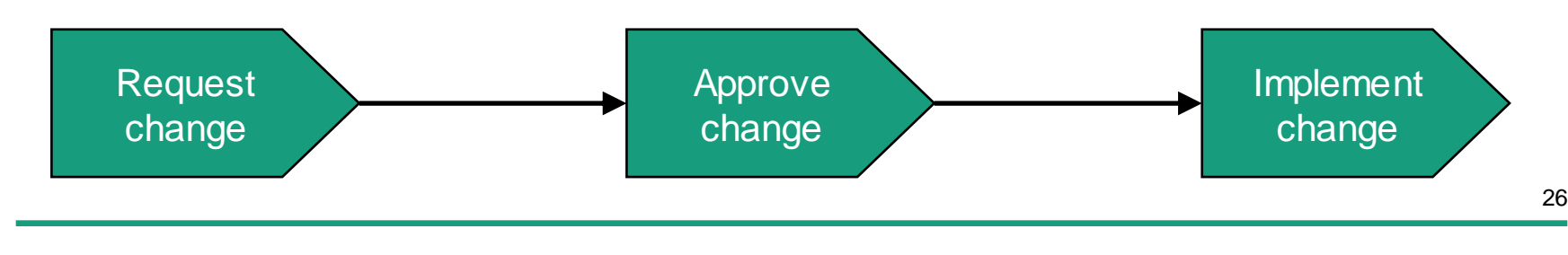

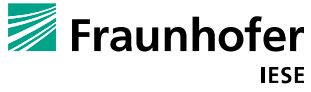

#### **Construction (Build)**

 The goal of construction is to create a *build* , i.e., an executable version of the system or of a component

**Each build process must be reproducible** 

Build processes are automated

- With the help of build scripts and tools (e.g., make, ant, etc…)
- Build scripts are important configuration elements

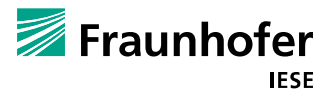

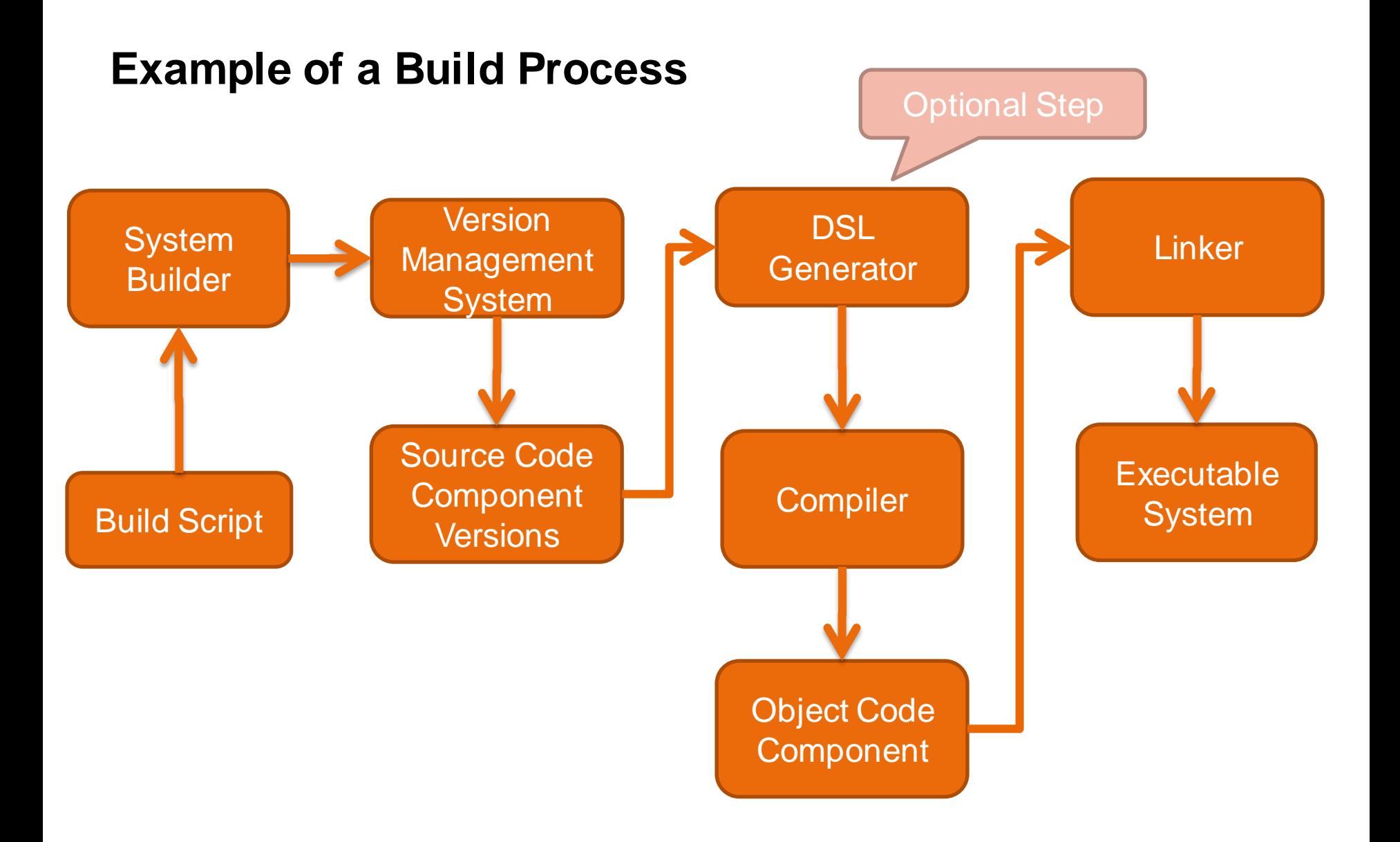

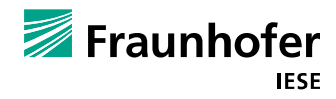

### **Trend: Continuous Integration (1/2)**

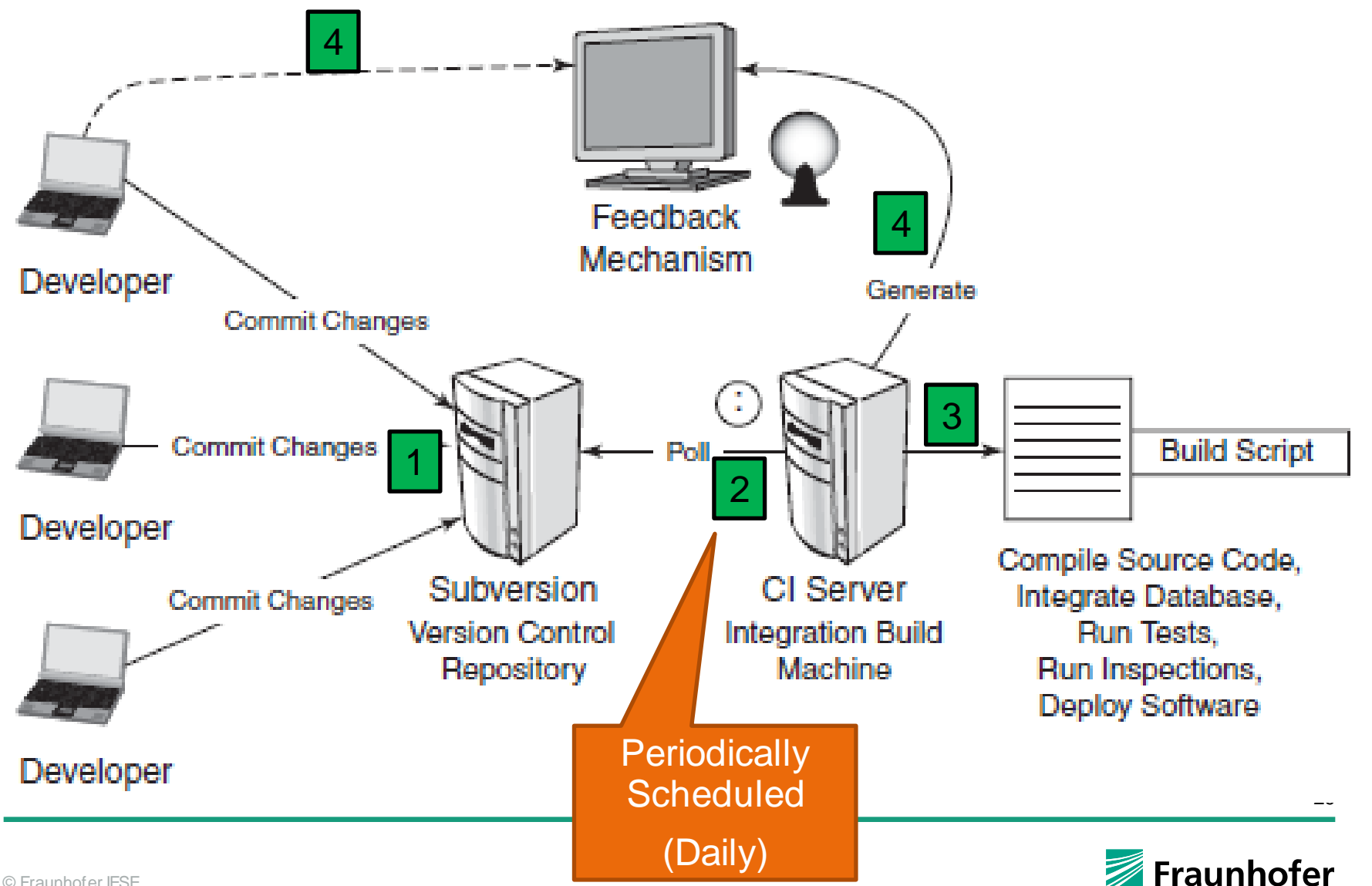

# **Trend: Continuous Integration (2/2)**

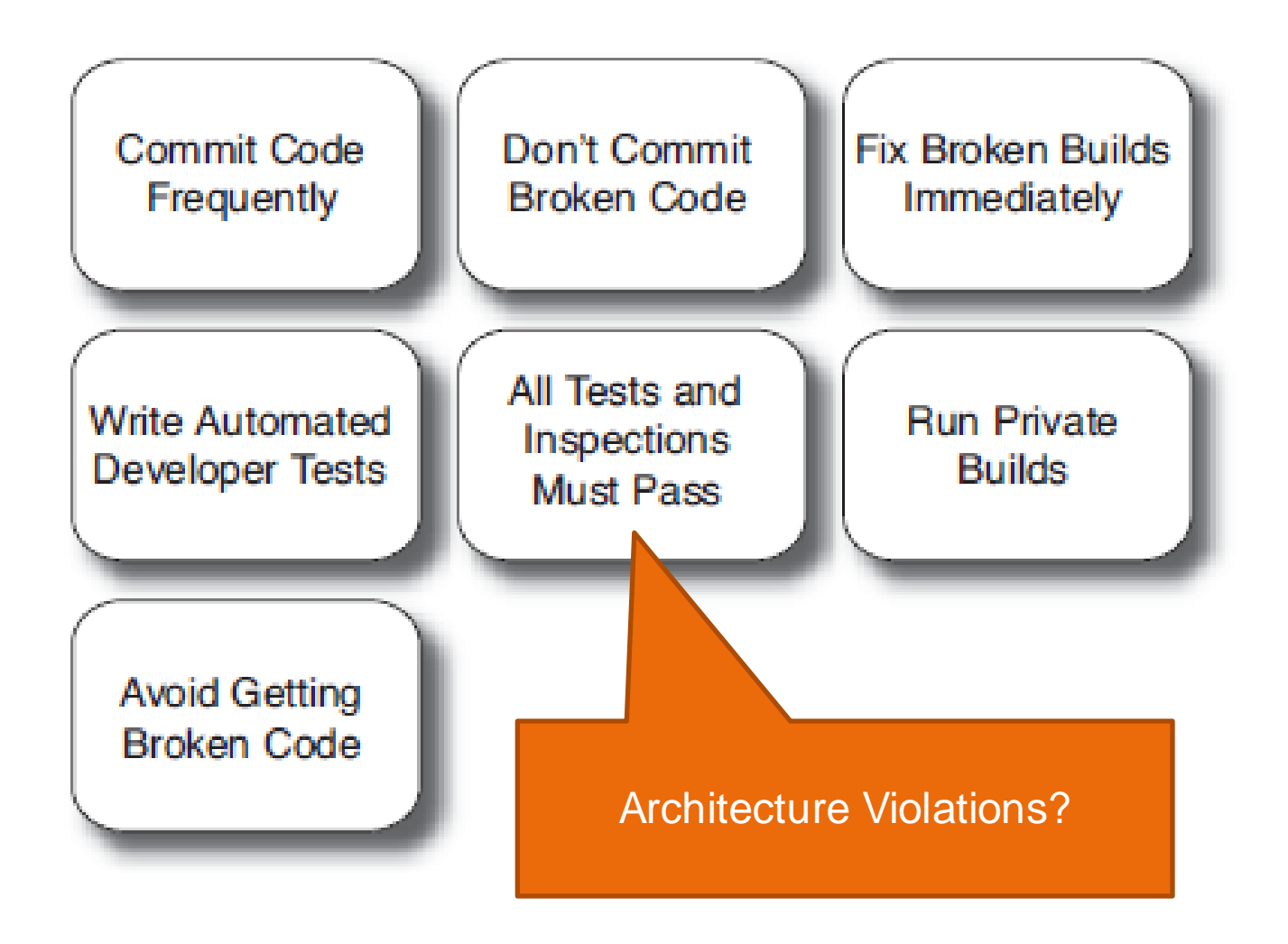

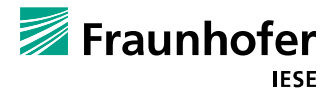

### **Accounting**

- $\blacksquare$  The goal of accounting is to collect and provide information from the CM system
- **Examples of information** 
	- Status of a CE
	- Status of a change request
	- Status of all open changes
	- Information about the assignment of CEs
	- How many check-outs this month?

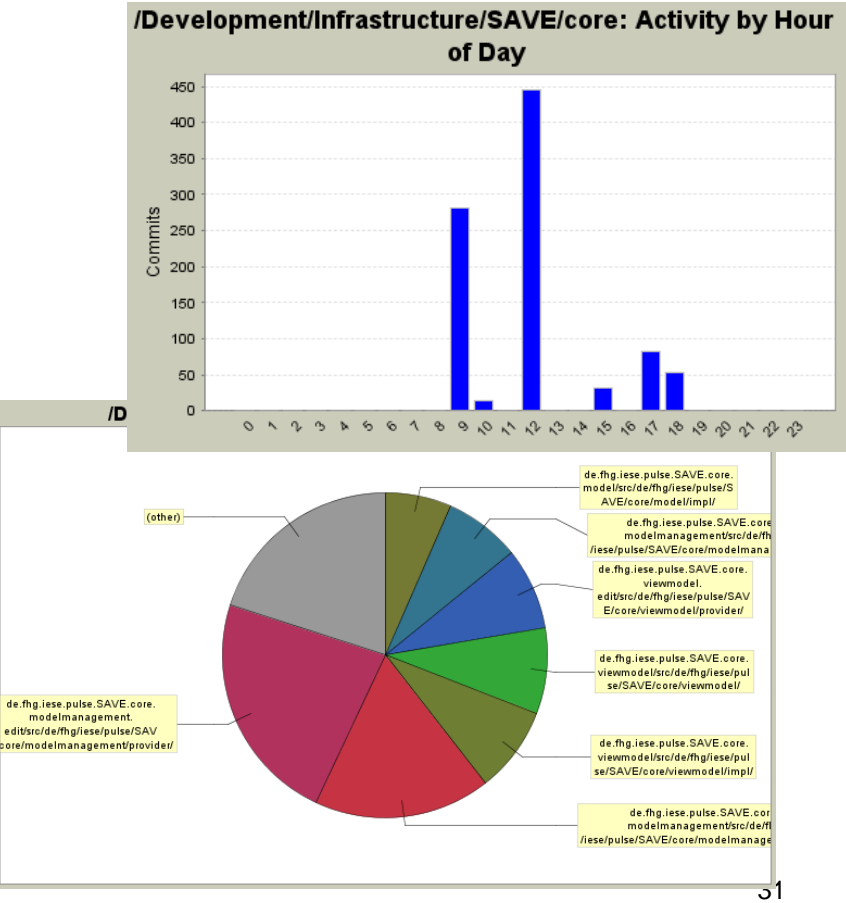

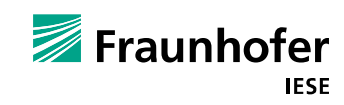

# **Software Configuration Mangement & Software Product Lines**

#### **Variant-Rich Systems**

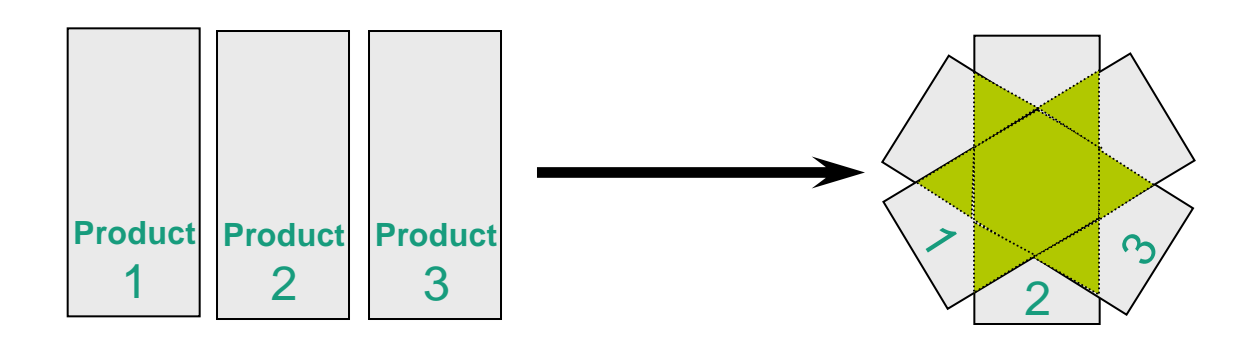

Systematic reuse

- **Exploitation of <b>commonalities**
- Determination of **variabilities**

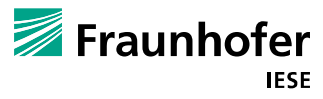

© Fraunhofer IESE

#### **Software Product Lines**

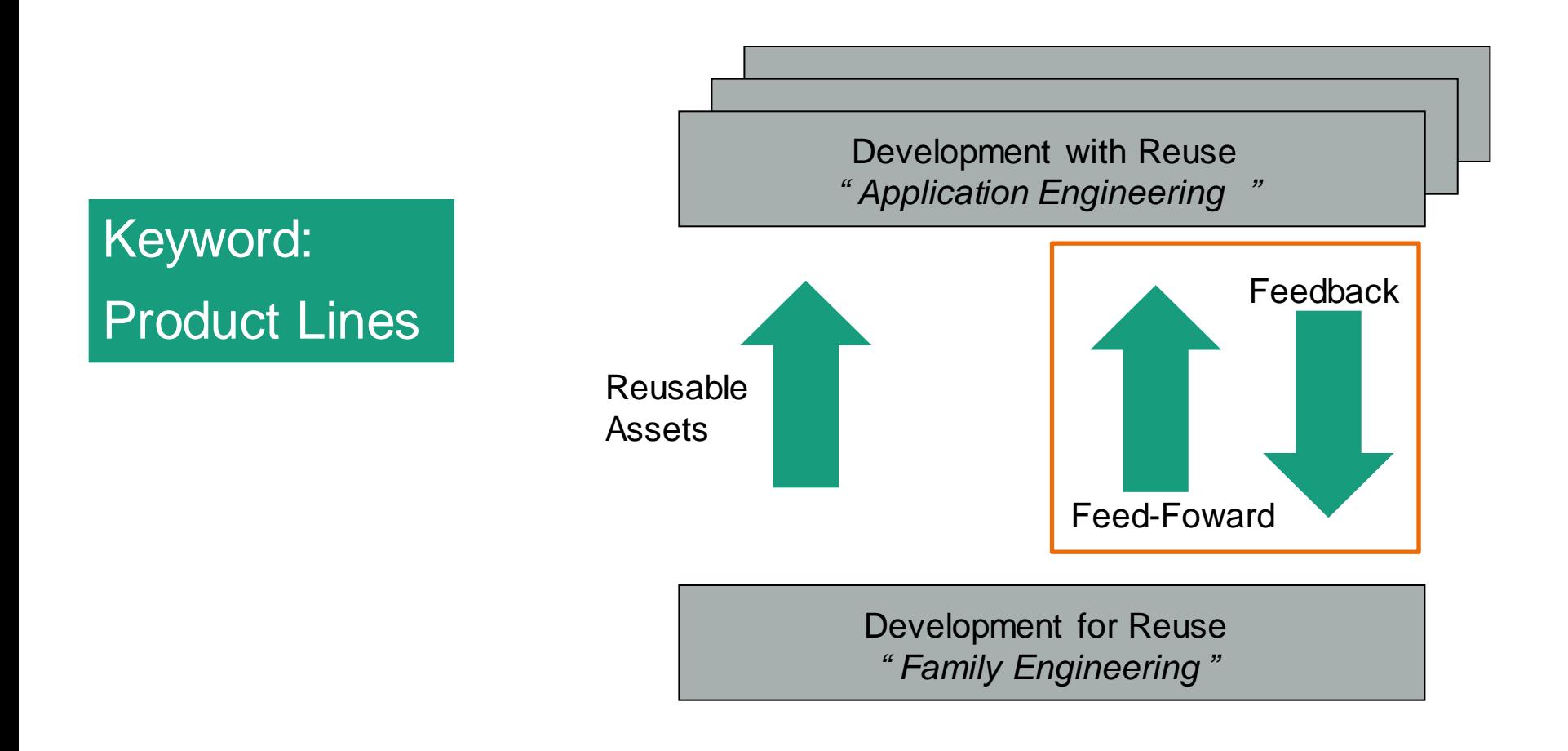

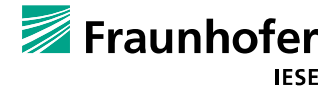

34

© Fraunhofer IESE

#### **Management of Product Line Variation**

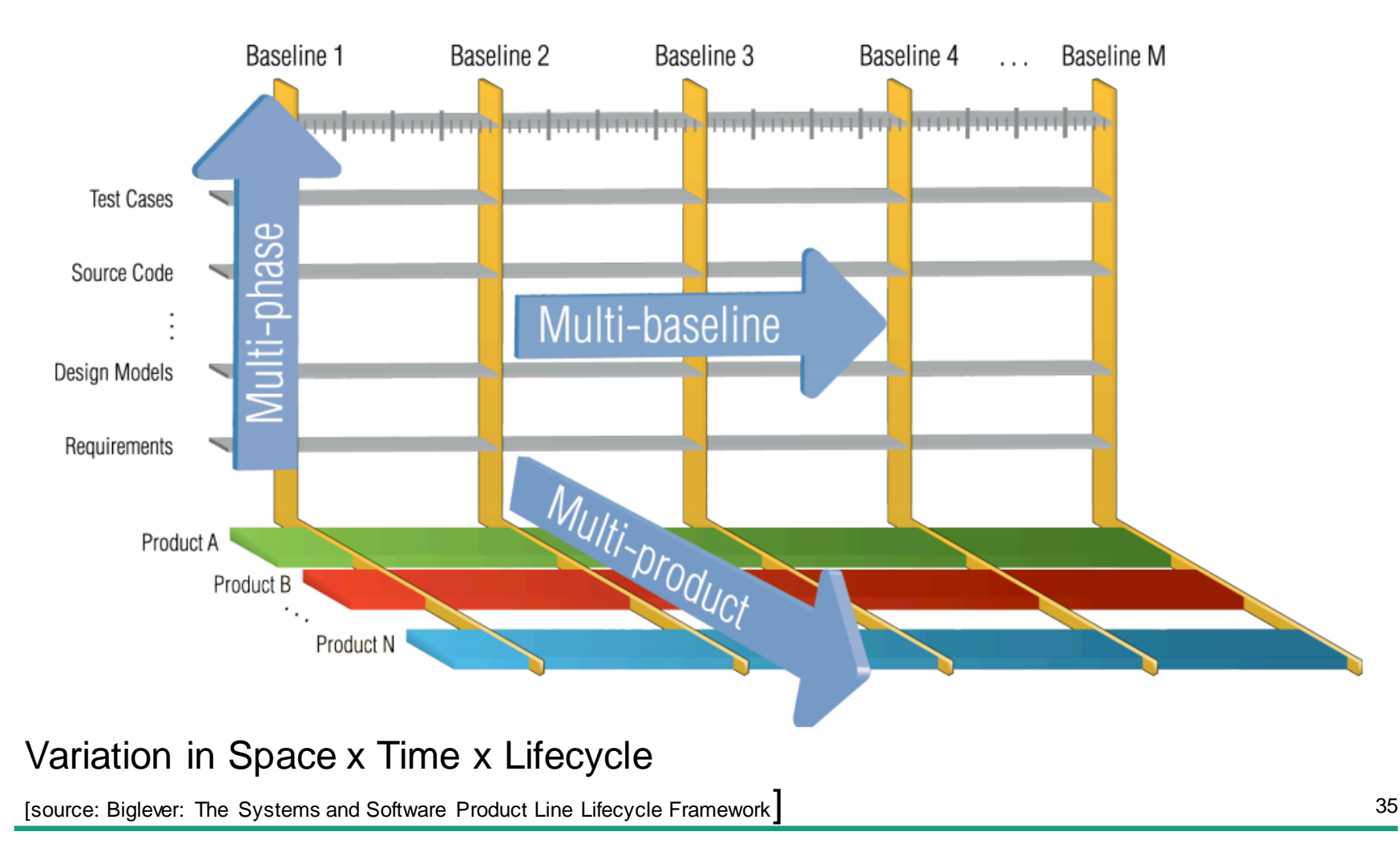

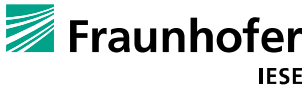

#### **Build Management: Standard in the case of Variant Richness**

#### Variant-Rich System

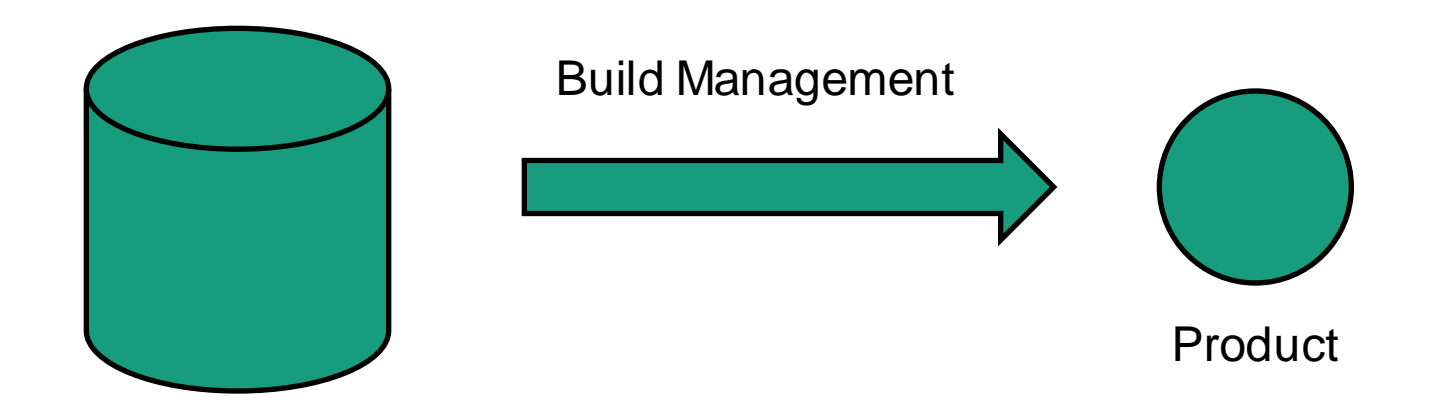

Common + variant parts are clearly defined

 $\rightarrow$  Architecture is fundamental here

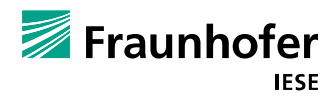

#### **Construction of the Product after Configuration**

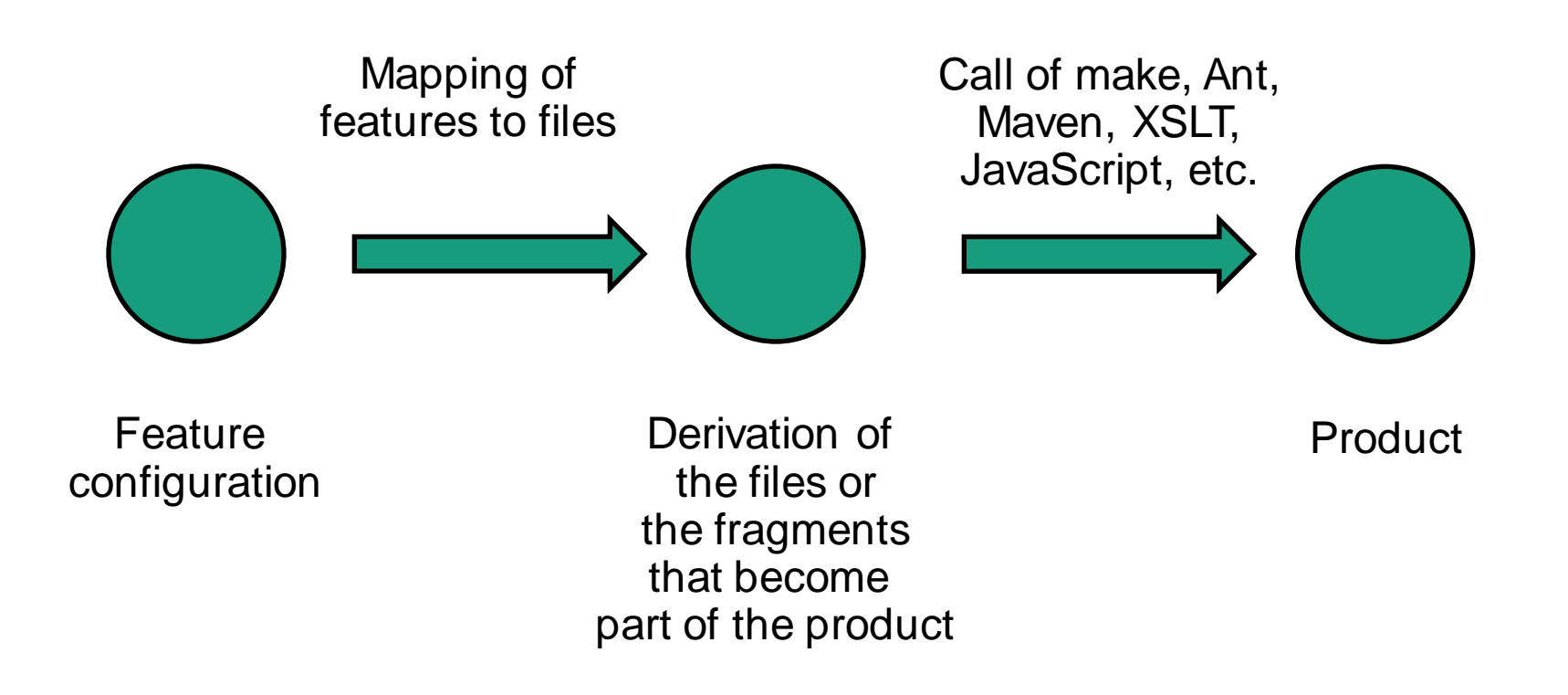

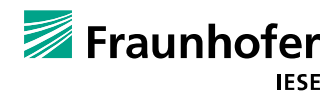

#### **SPL and SCM Challenges**

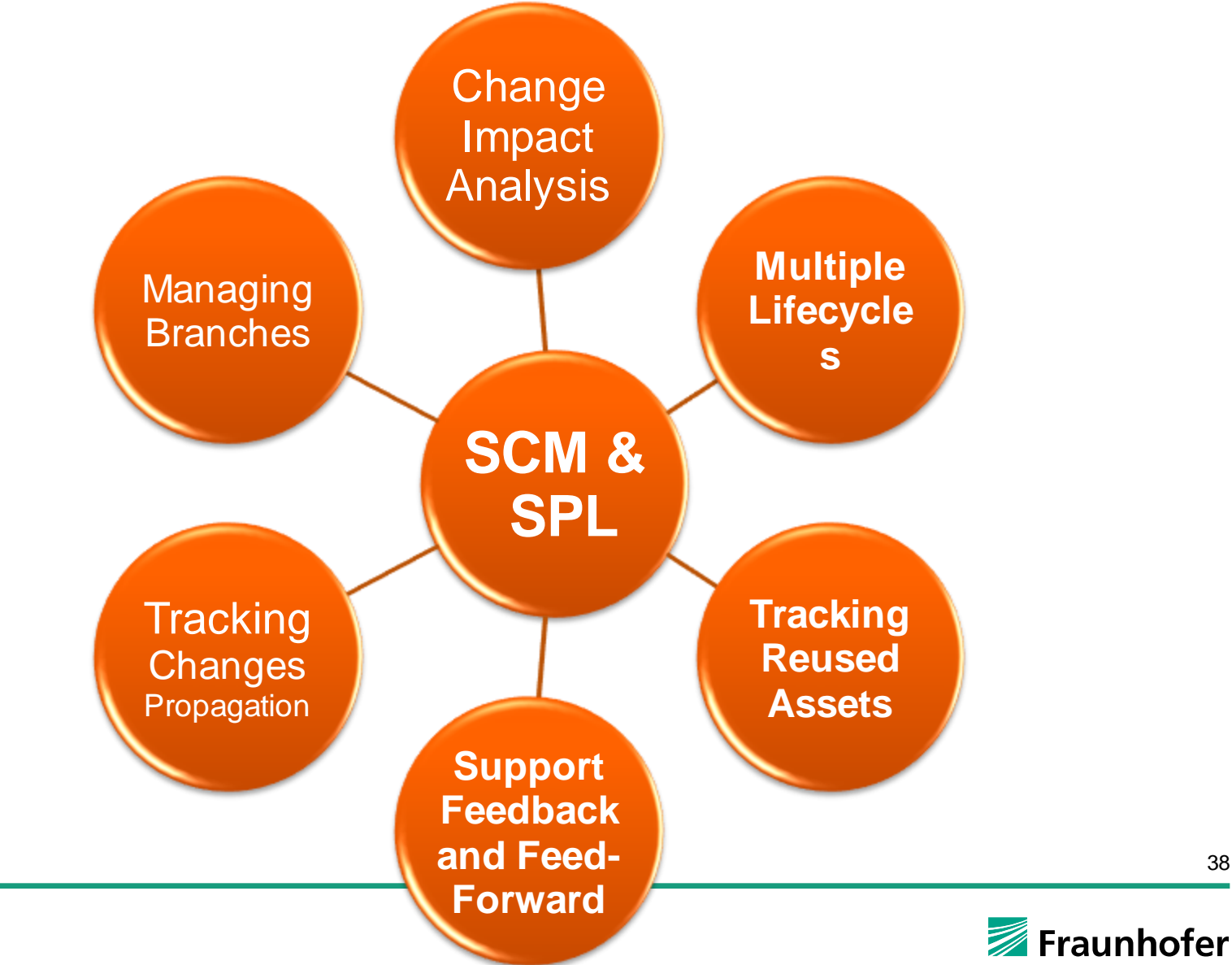

### **Software Product Lines Erosion**

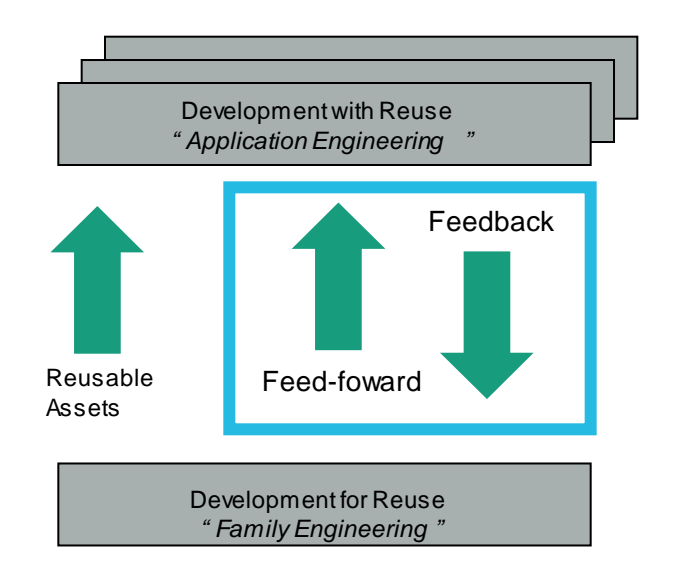

- $\blacksquare$  Erosion is a problem that should be avoided in product lines
- It refers to a situation where reusable artifacts are ultimately not reused
- One reason for this is the lack of feedback or feed-foward from Application to Family Development for Reuse **Engineering and vice-versa**

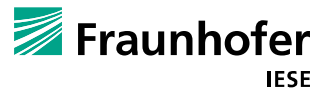

### **Feedback and Feedfoward Changes**

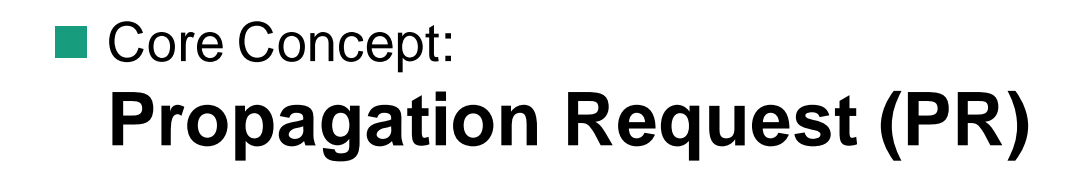

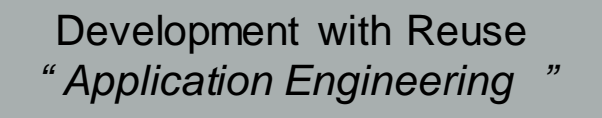

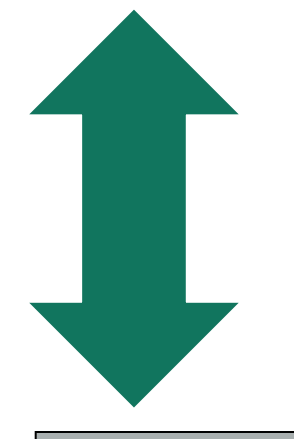

#### **Propagation Request**

Development with Reuse

- Update/Rebase asset instance
- Feedback changes to core assets
- Creating a core asset from application specific asset

Development for Reuse *" Family Engineering "*

#### **Benefits of PR´s**

Changes Propagation are…

- Tracked individually
- Analyzed individually
- Analyzed WHEN it is time
- Maybe Rejected after evaluation
- Maybe Approved after evaluation
- Implemented according to release plans

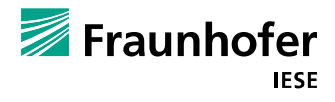

# **Product Line**

- $\blacksquare$  Each product has independent configuration manage after it is instantiation from the core assets
- 100 product instances == 100 independent divergent product evolutions
- A separate engineering activity is required to refactor changes made to a product instance back into the core assets and other products (PR)

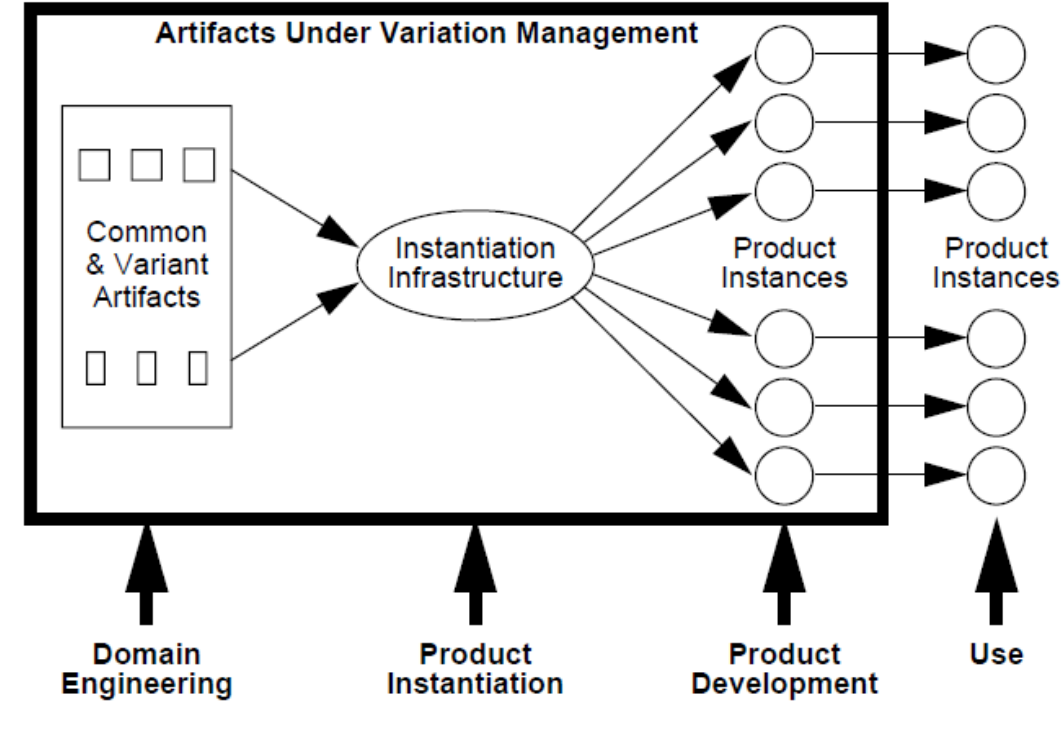

**Figure 1 Variation Management of a Product Line** 

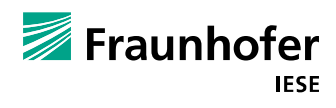

# **Production Line**

- Individual products should be treated as transient outputs of the production line that can be discarded and re -instantiated as needed
- Reduces the  $n+1$ dimensional configuration management problem to the well known 1 dimensional problem

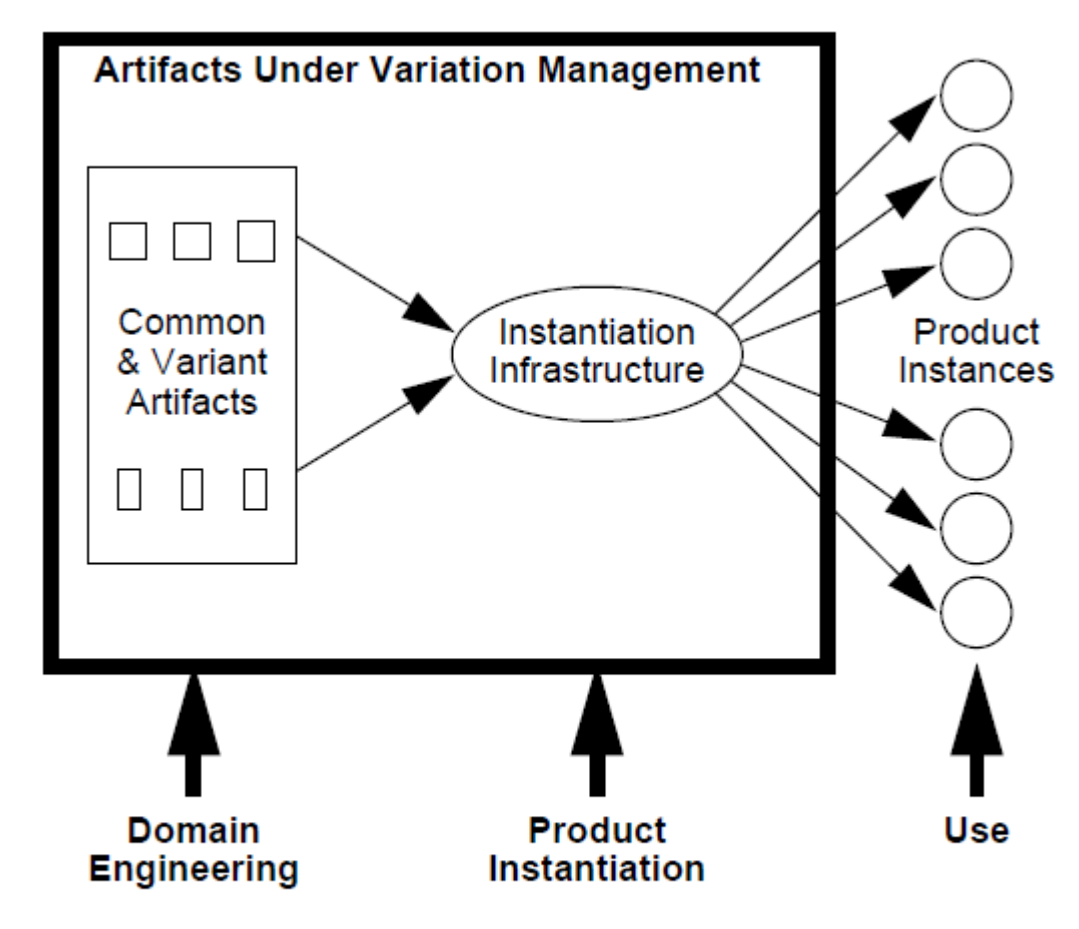

**Figure 2** Variation Management of Production Line

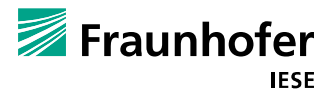

**Tracking changes - How do we know…**

- ... which products will be affected after a core asset change?
- ... which product instances changed a certain core asset in the application level?
- ... which products reproduces a certain bug after we find the bug in one product instance?

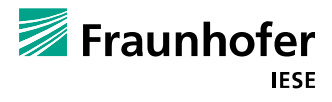

#### **Illustrative Example: Tracking changes in products**

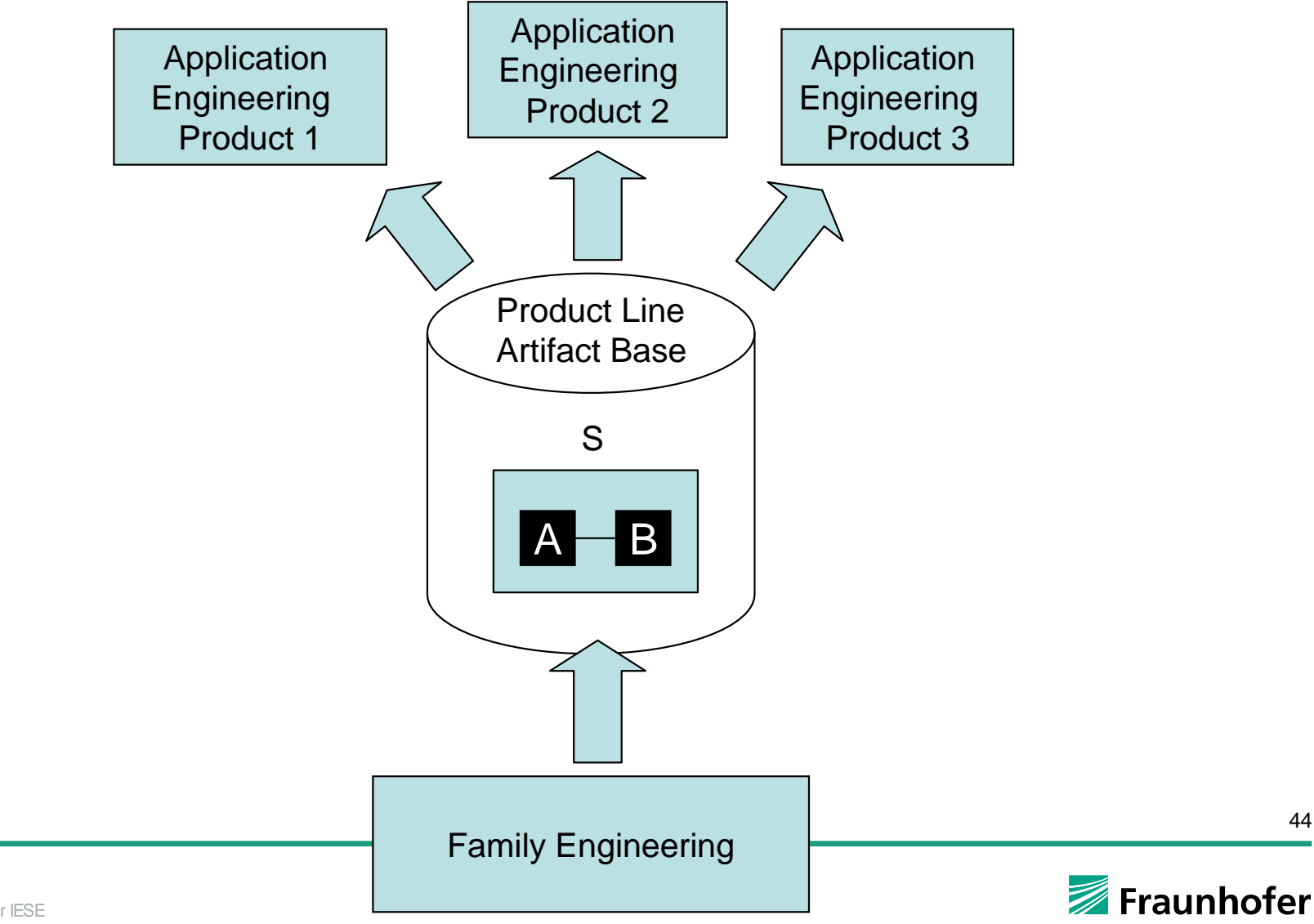

#### **Illustrative Example: Sample Instantiations (black box)**

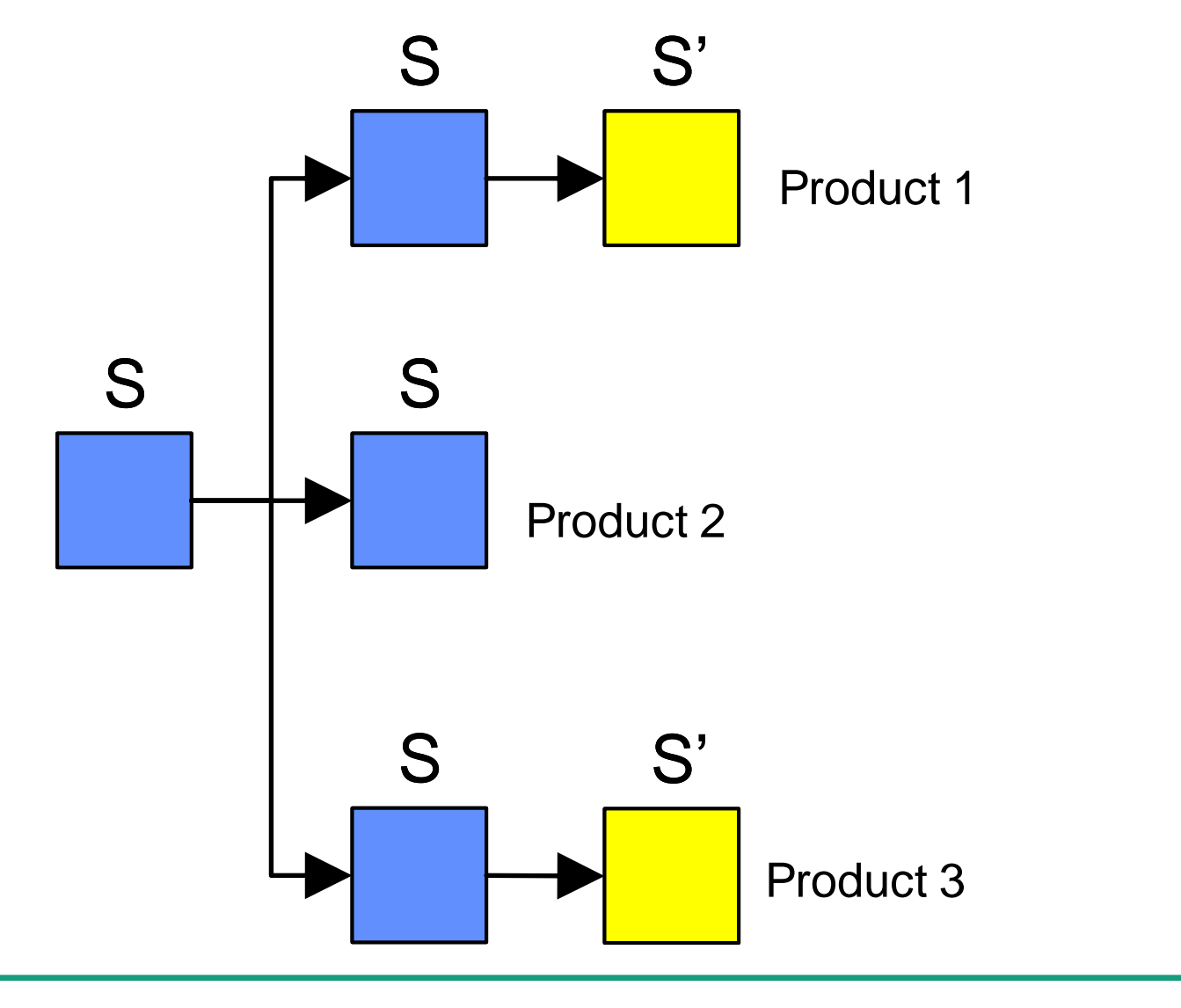

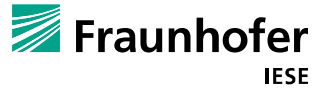

#### **Illustrative Example: Sample Instantiations (white box)**

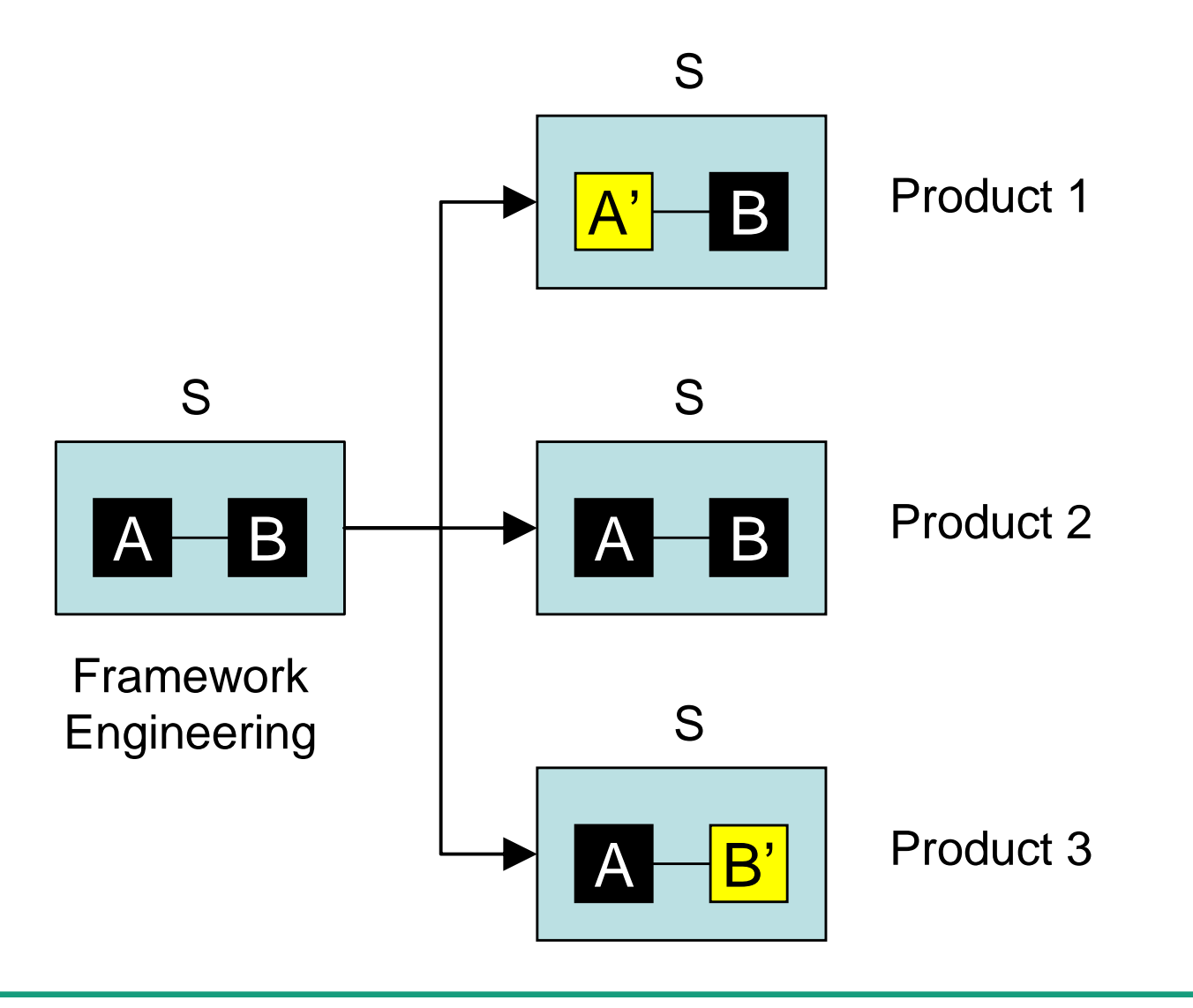

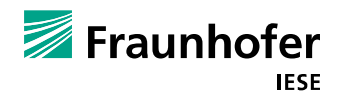

#### **Illustrative Example: Traceability given through CM**

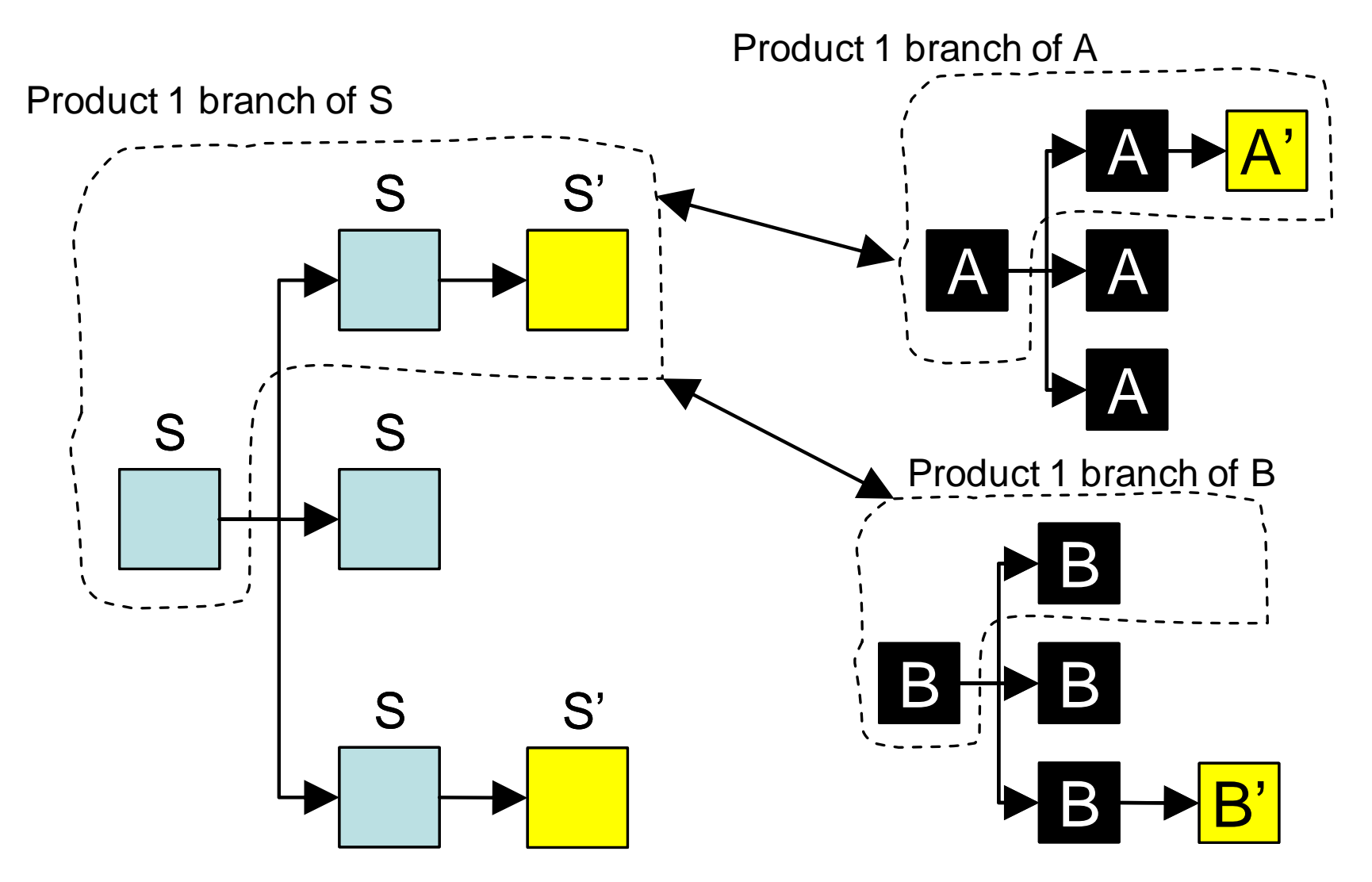

**Experience to Exper IESE** 

#### **Illustrative Example: Complexity of CM**

# 1 Activity requires 5 operations

Find out if something has changed in the instances of S.

- 1. Open the version graph of S
- 2. Identify the product branches (there may be many other temporary branches next to the product branches)
- 3. For each product branch look for new S versions since the last synchronization between family and Application Engineering
- 4. For each new version of S query the configuration management system for the changes made in that version
- 5. Filter out product-specific changes and identify changes that may affect S

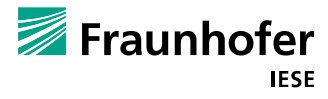

#### **Solution: Layer on top of configuration management**

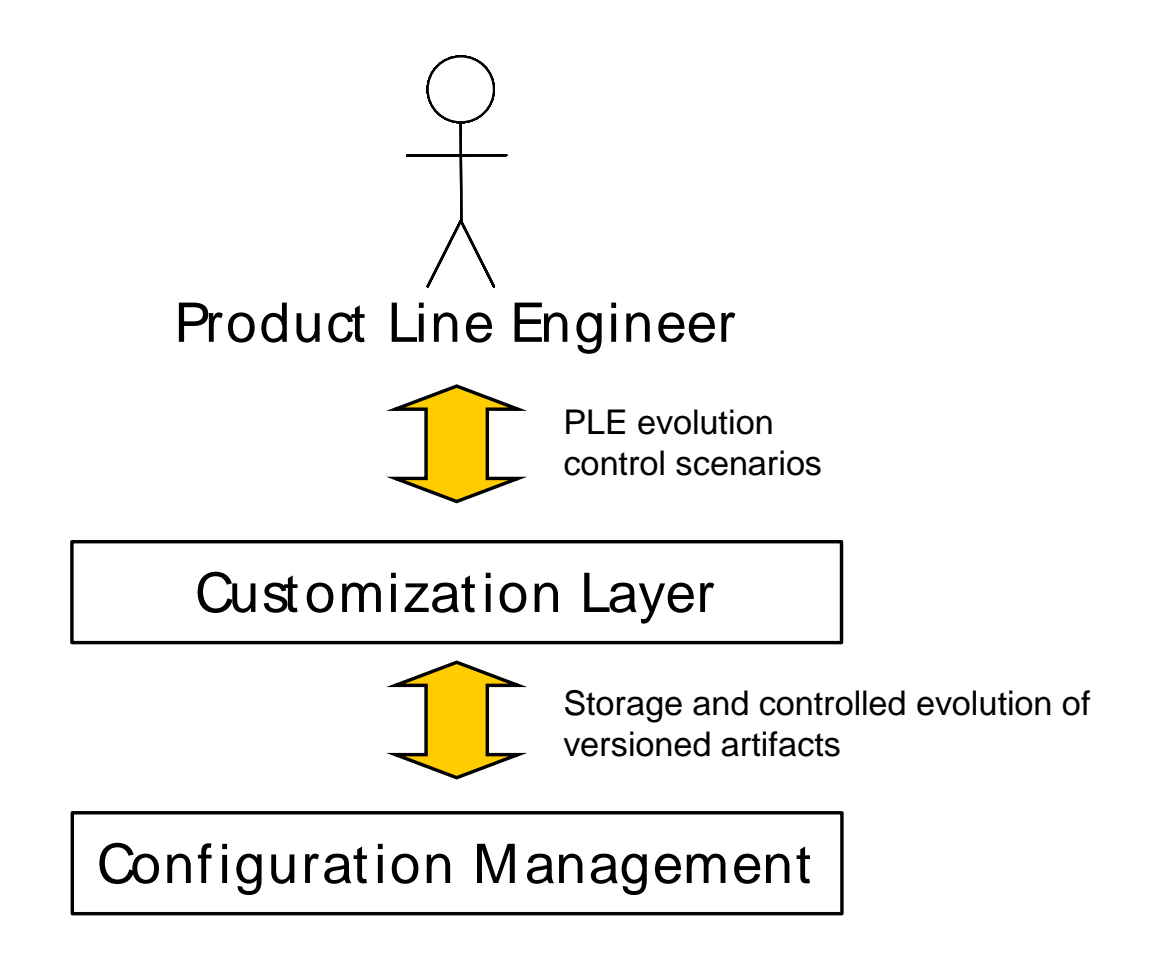

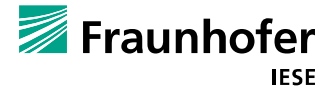

49

© Fraunhofer IESE

# **Encapsulating Configuration Management**

# Framework Engineer **Application Engineer** Application Engineer

#### **add-core-asset("Collection")**

- add directory in repository
- mark it with special tag
- add all directory entries
- mark them with special tag
- **E** enable according permissions

#### **release-core-asset("Collection")**

**E** enable according permissions for making "Collection" available for reuse

#### **show-instance-diff("Collection")**

- check, is "Collection" a core asset?
- search history of "Collection" for branches marked with special tag
- traverse to branches, check history

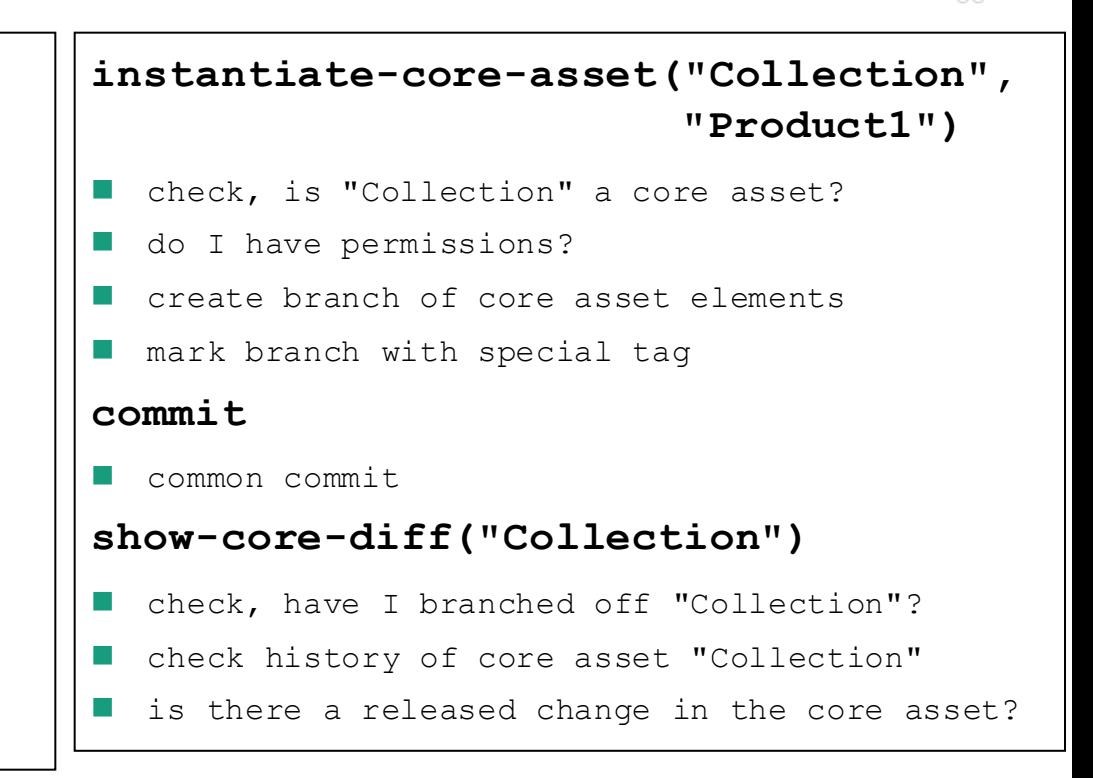

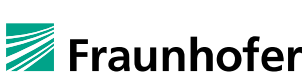